A-PDF Image To PDF Demo. Purchase from www.A-PDF.com to rere

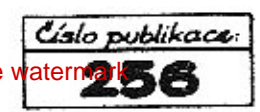

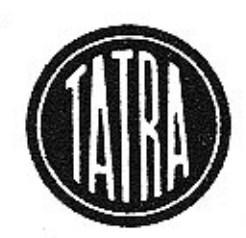

## Seznam náhradních součástí příslušenství cizí výroby, použitého u osobního automobilu

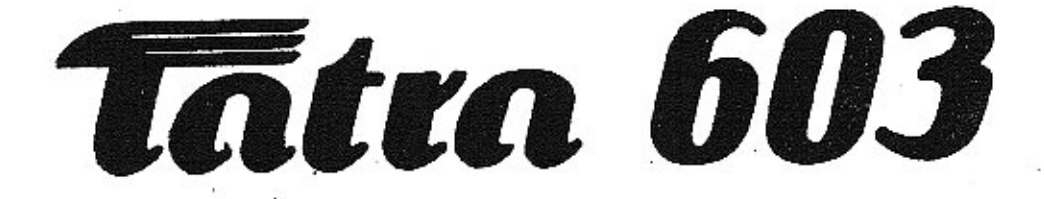

## I. vydání 1961

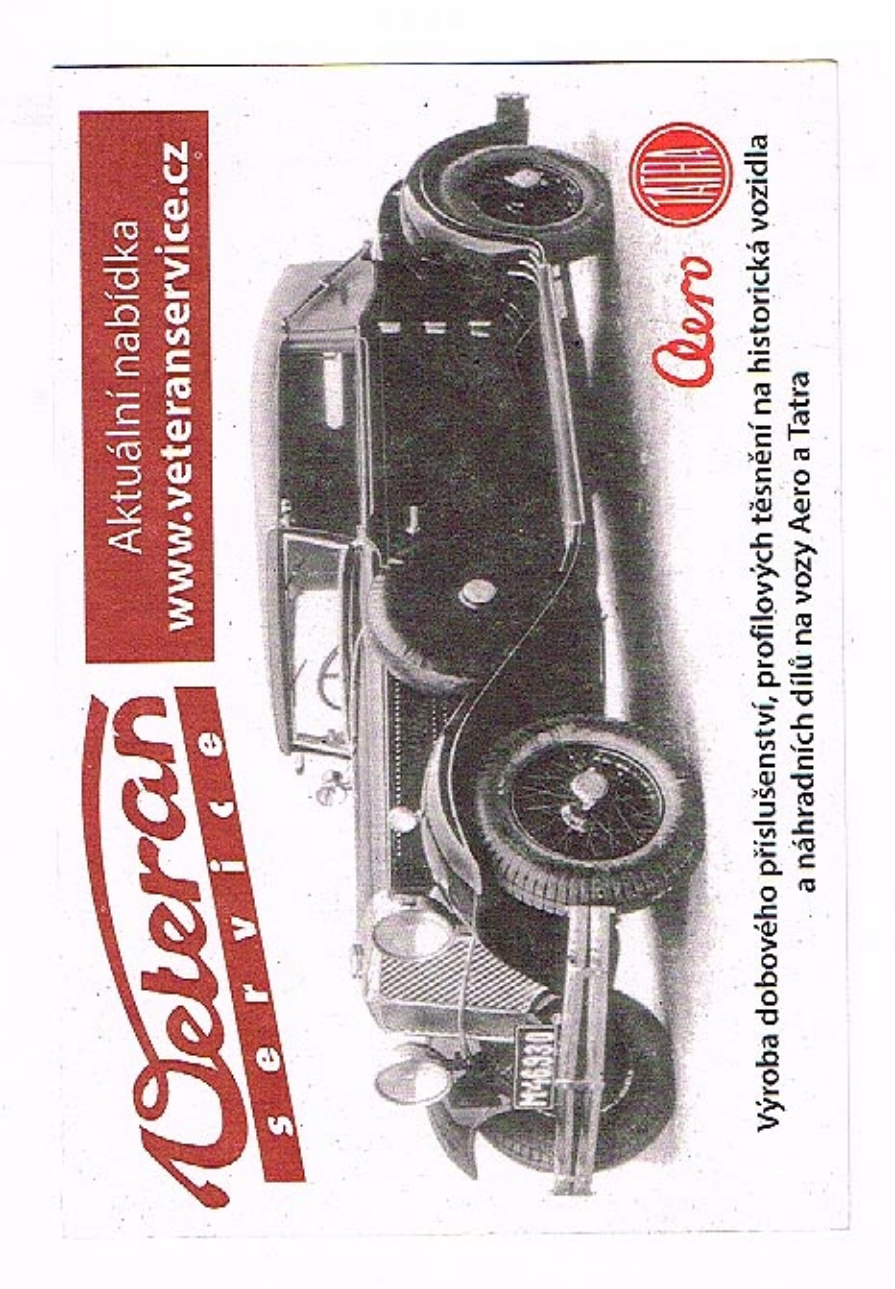

## Upozornění

V této publikaci, která je doplnkem "Seznamu náhrodních součástí osobního automobilu TATRA 603, II. vydání z roku 1960" a "Dodstku" k zmíněné publikaci, jsou uvedeny náhradní součásti příslušenství cizí výroby (např. karburátoru, dynama, spouštěče, topení etp.). V obsahu je uvedano k té které tabulce ( konstrukční skupině ), na níž je užitý cizí výrobek uveden, náhradní součesti přísluší.

Ve druhém sloupci tabulky č. .... a dalších jsou uvedena objednací čísla normálií a jiných drobných tzv. nakupovaných dílů. U takových dílů jsou vštěinou v posledním sloupci tabulek uvedene přímo objednací čísla, podle kterých tyto díly dodává n.p.Mototechna. Součásti s čísly výrobců vede pod stejnými čísly i n.p.Mototechna.

-3.

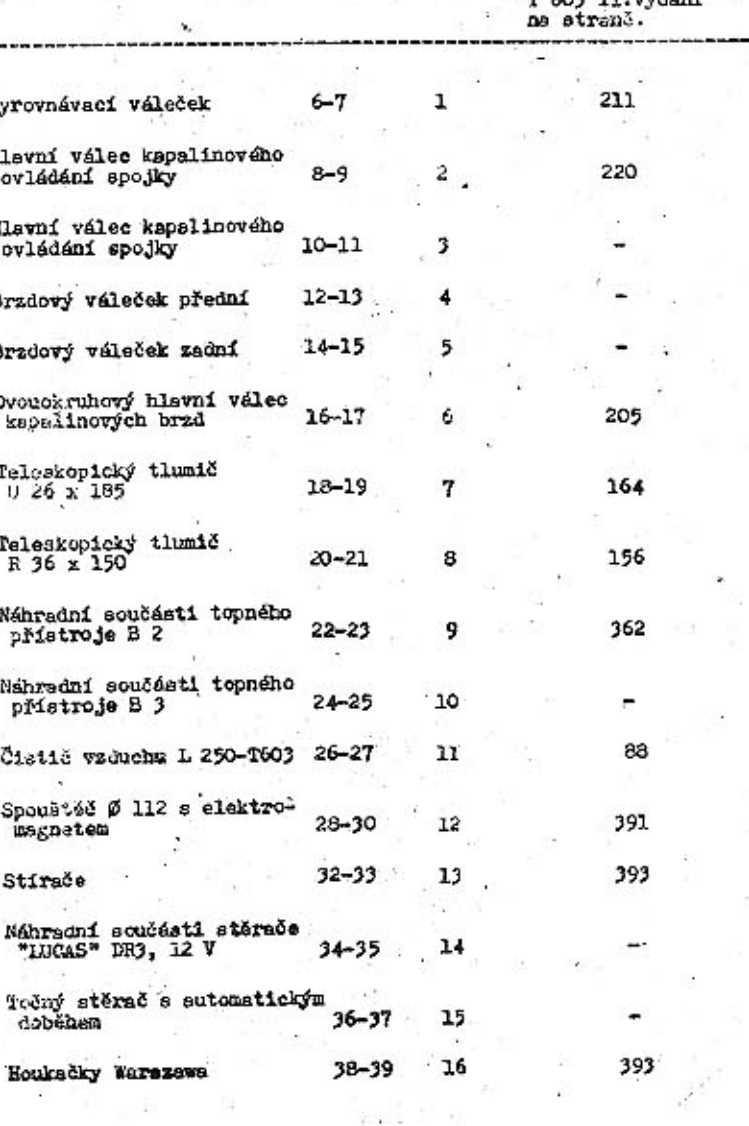

OBSAH

Str.

Tab.

Uvedeno v katalogu

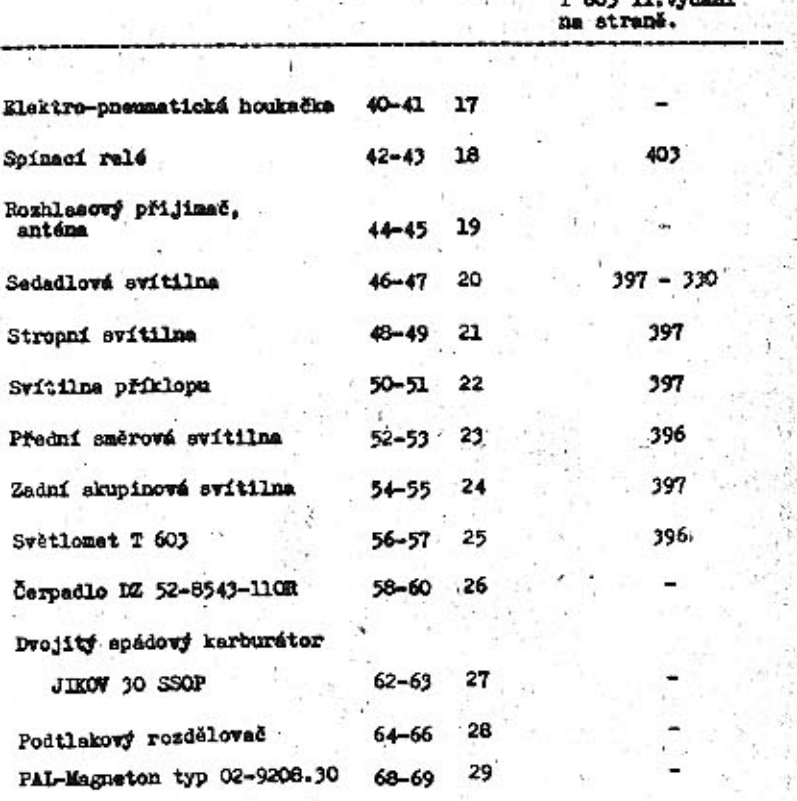

OBSAH

Ştr.

Zab.

بتال

œ

v katalogu

**TAB. 1** 

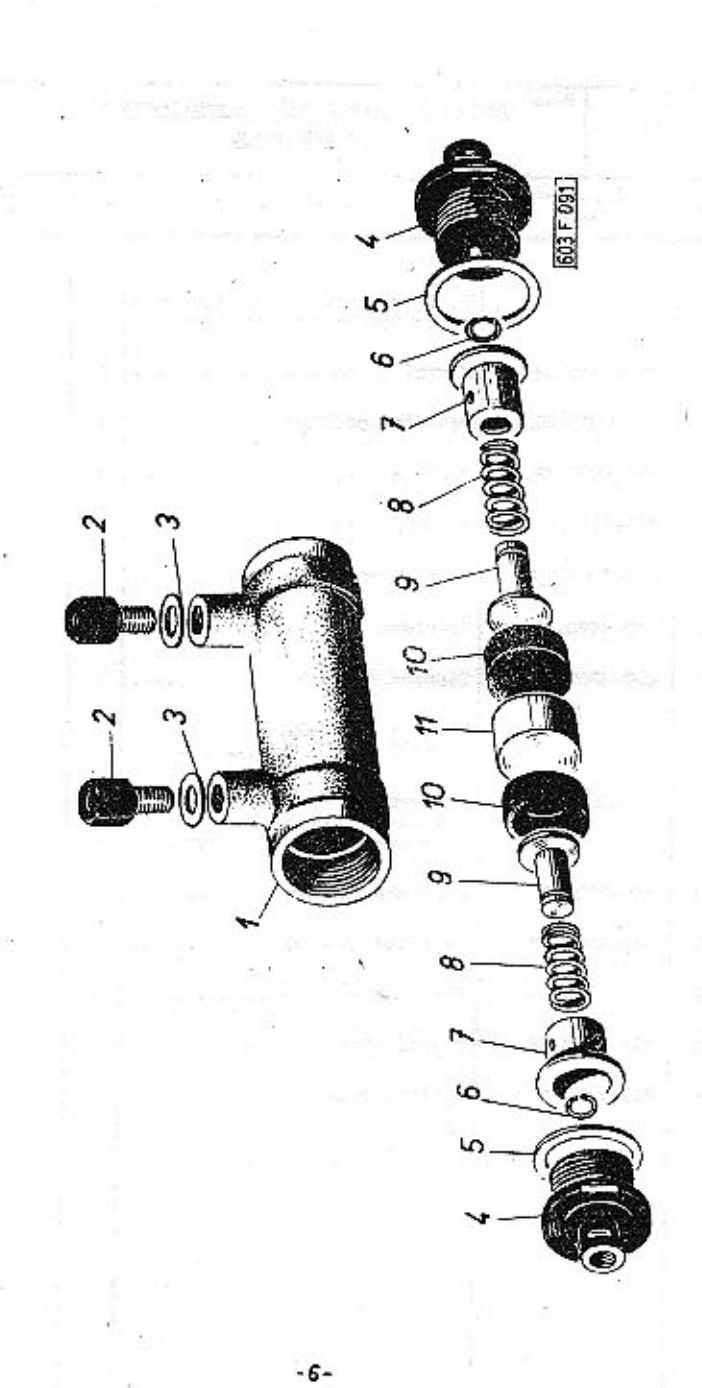

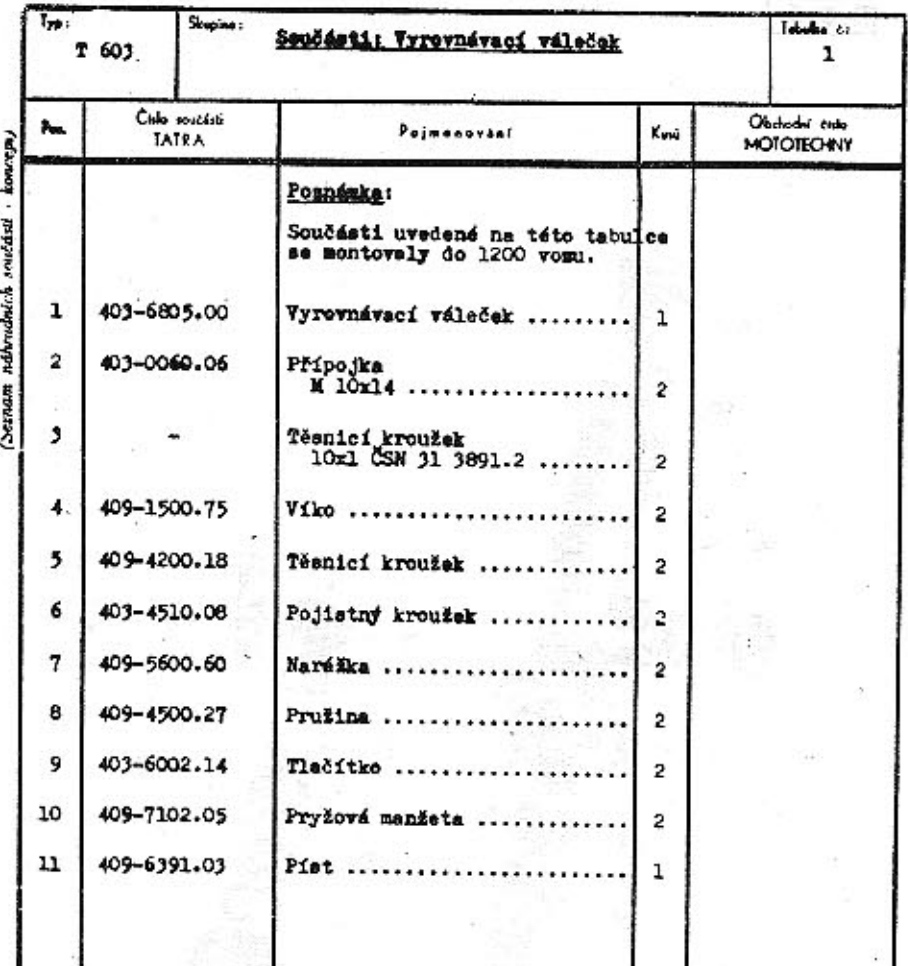

 $-7-$ 

mm n

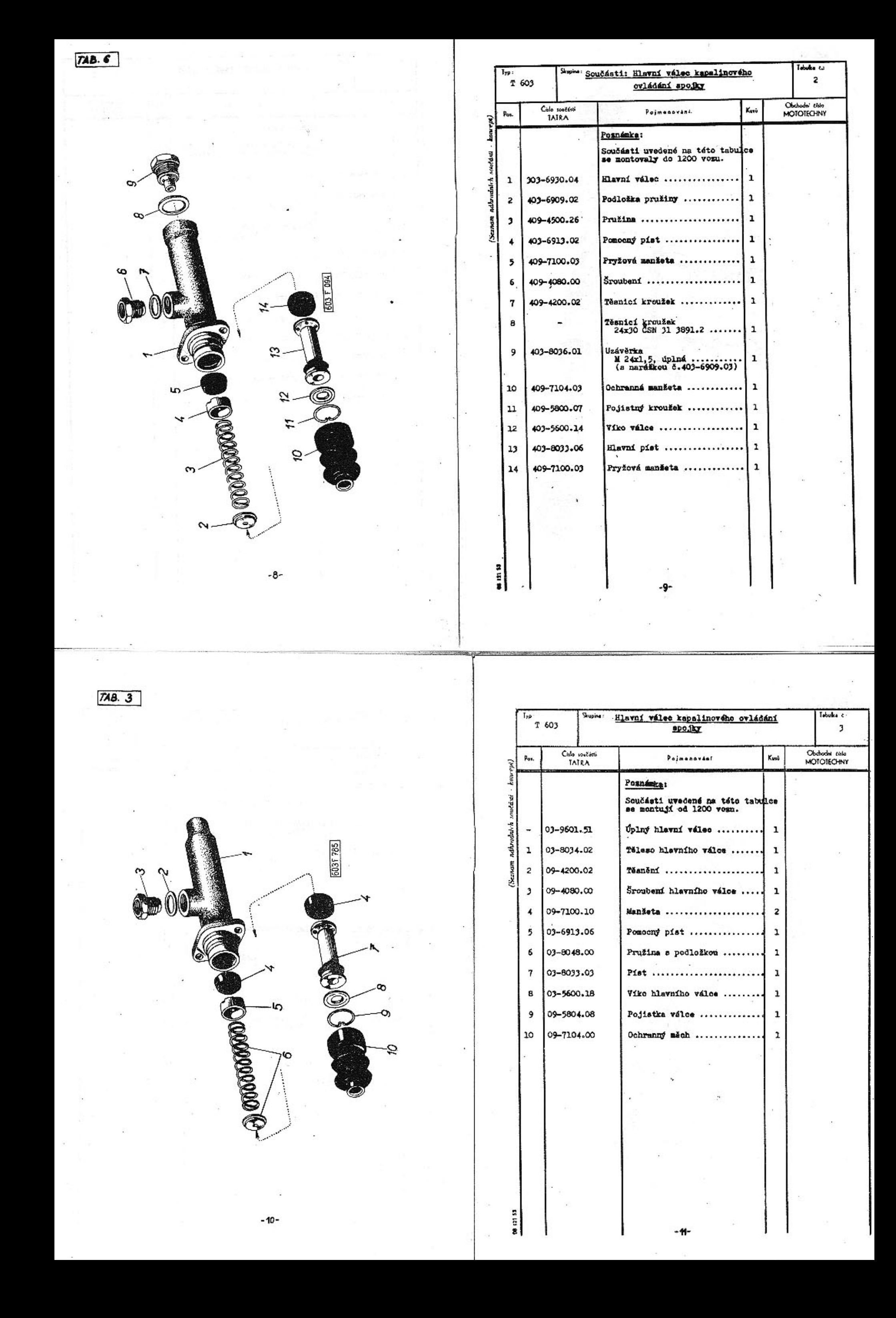

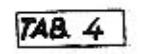

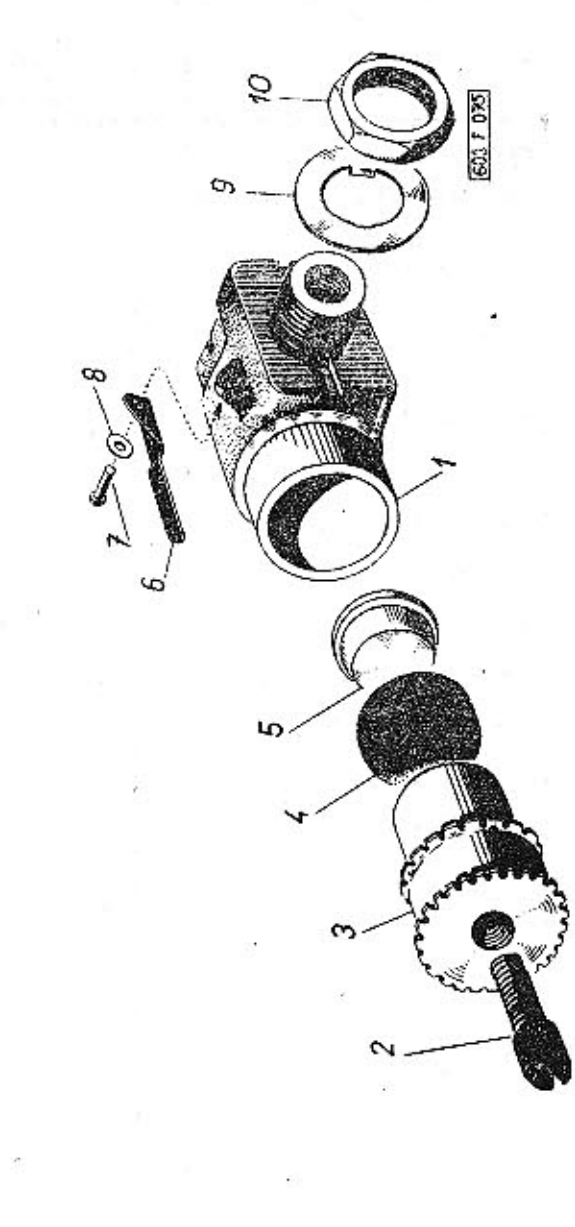

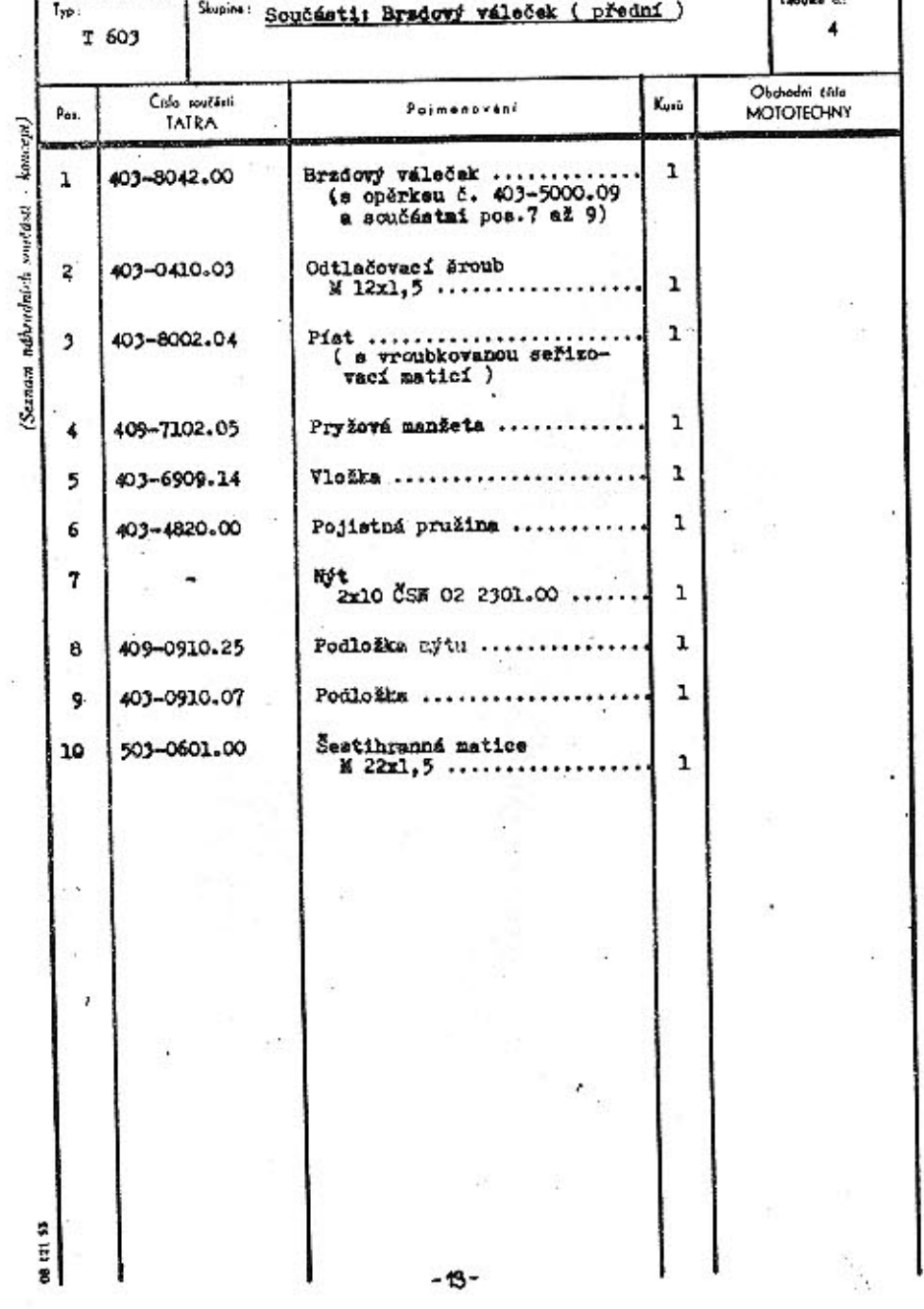

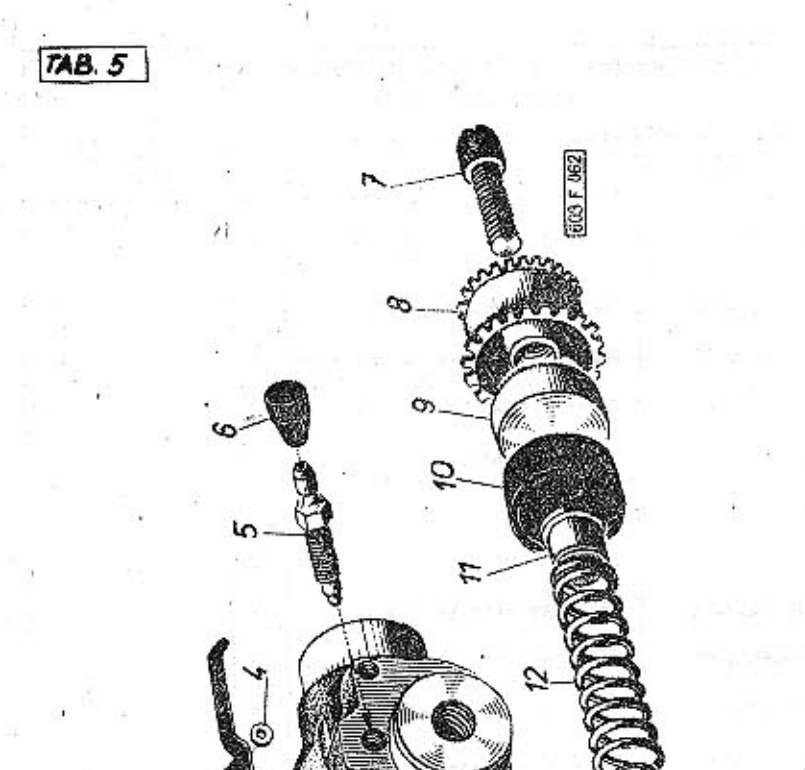

 $-12-$ 

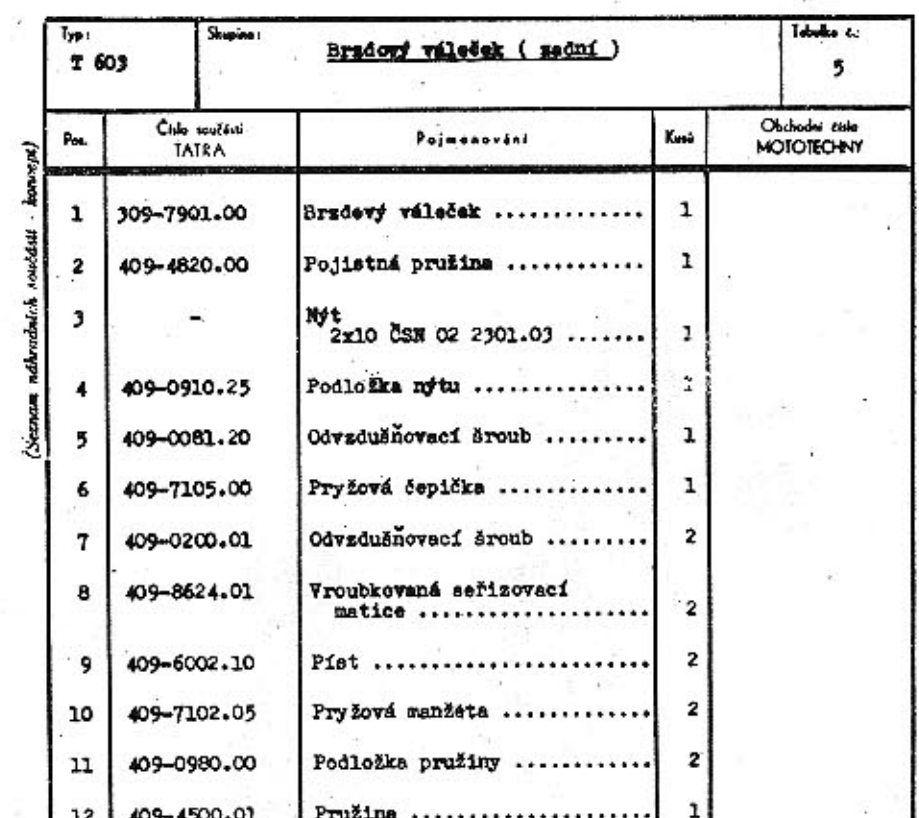

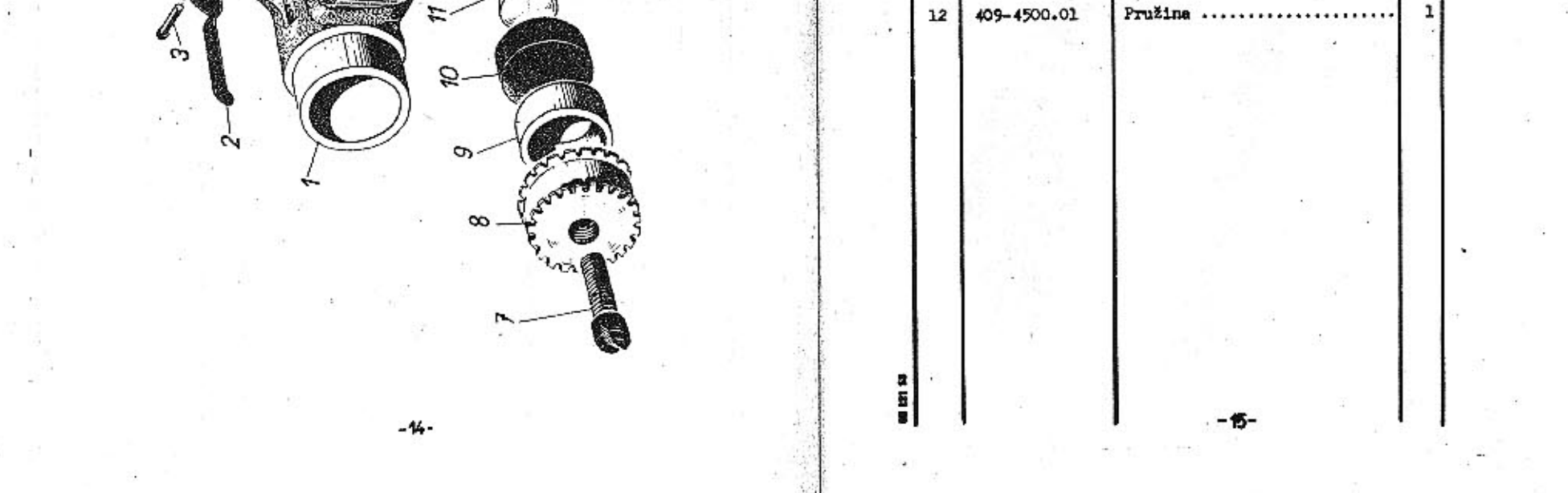

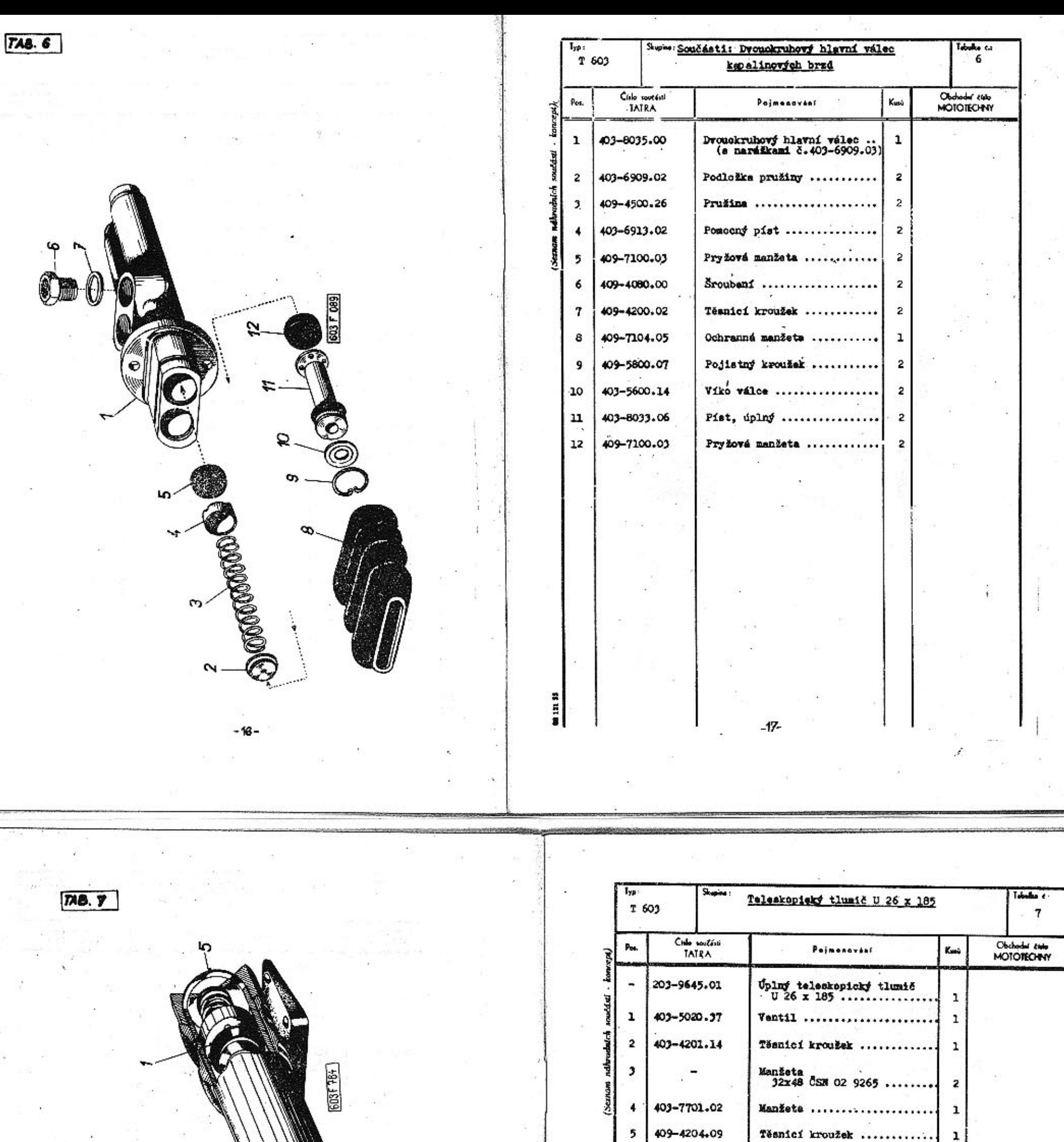

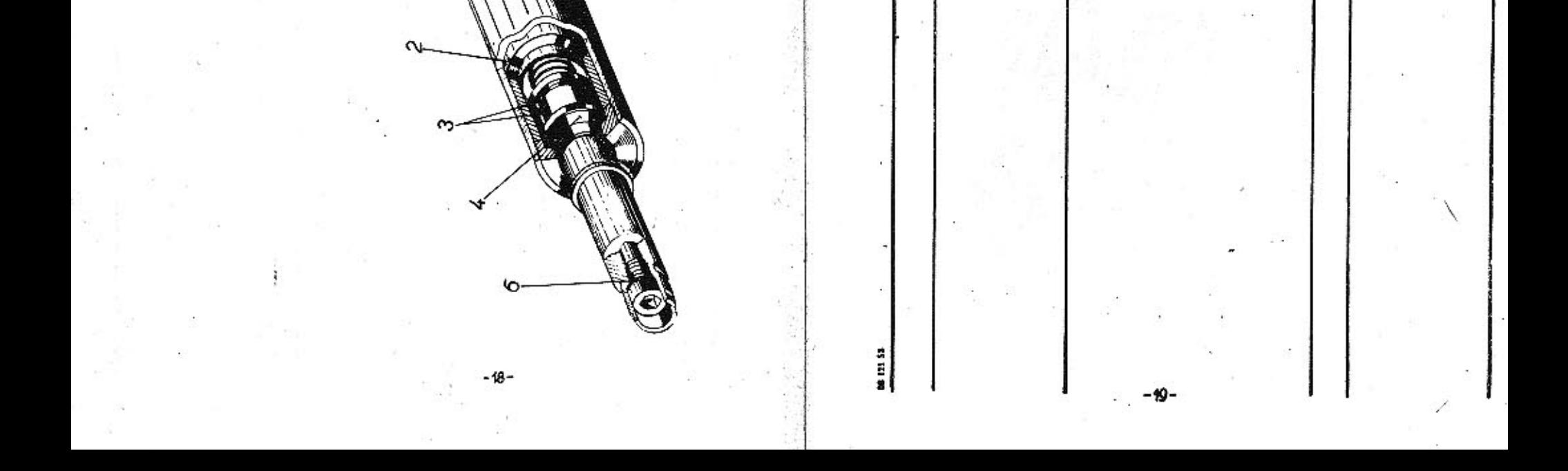

6

Tésnicí kroužek<br>10x14 ČSN 02 9310.3 ...

 $\mathbf 1$ 

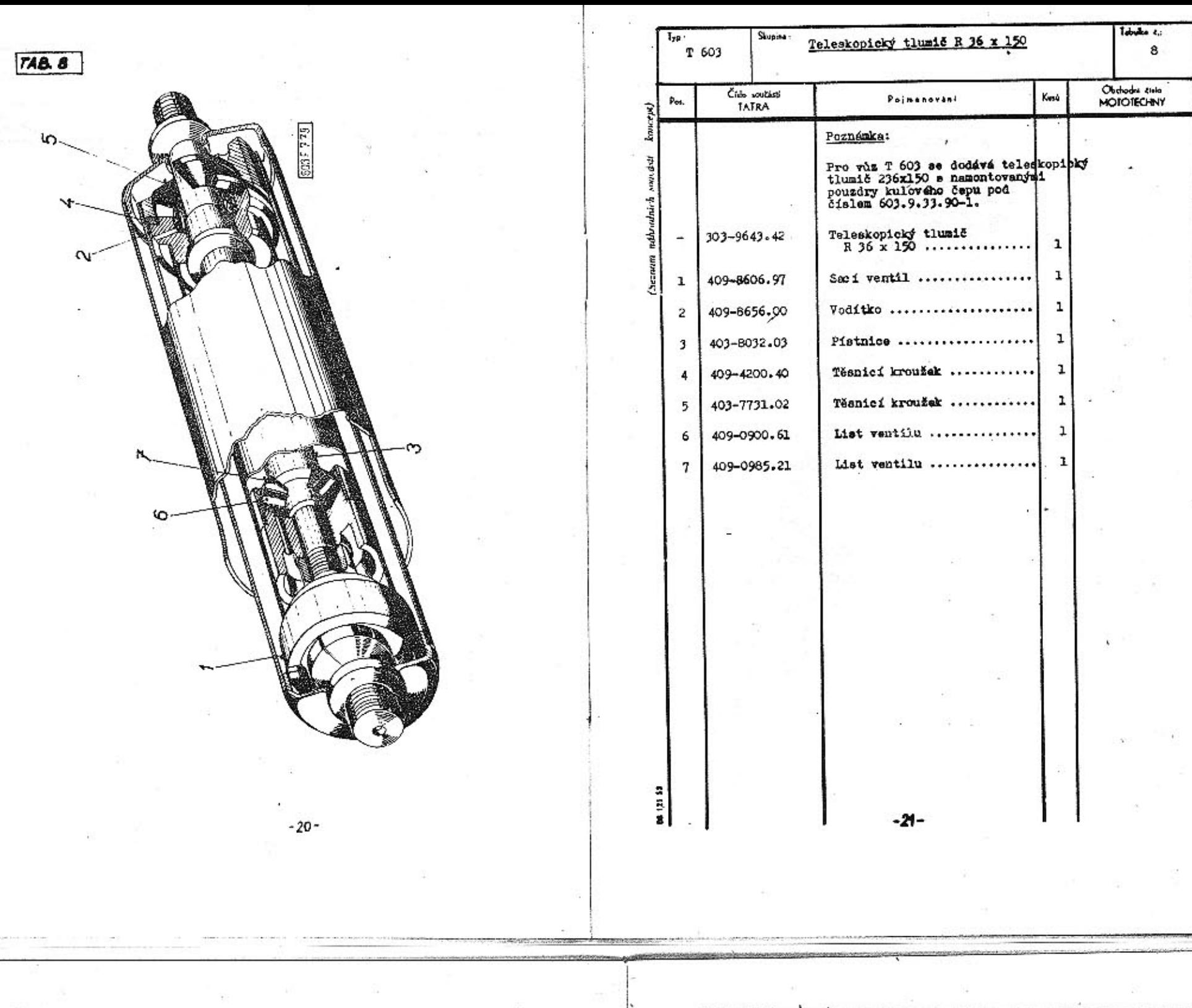

 $\cdot$ 

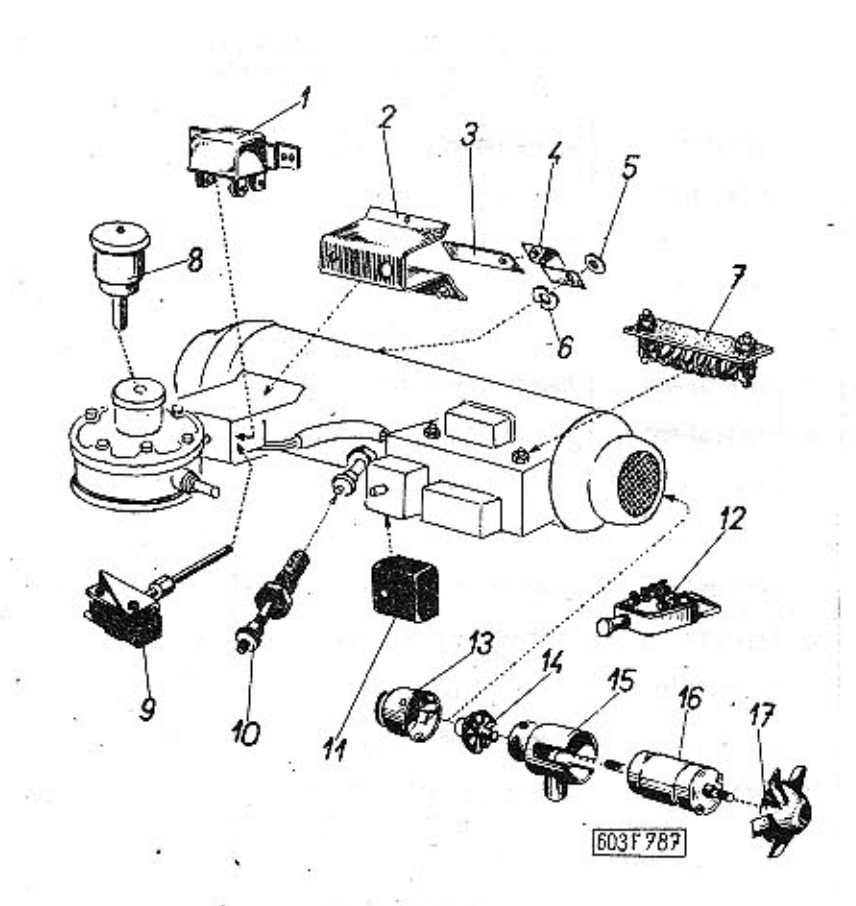

TAB. 9

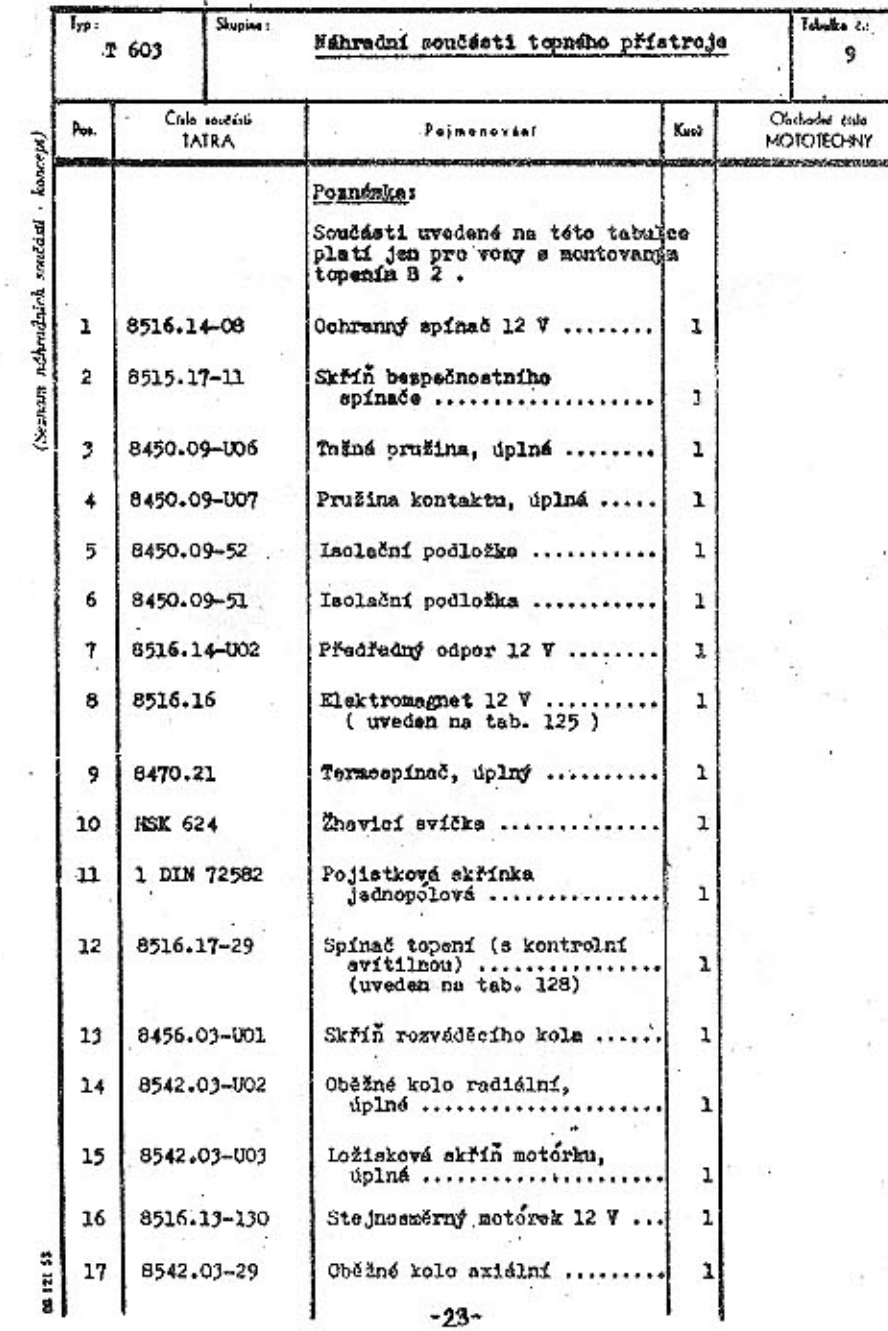

 $-22-$ 

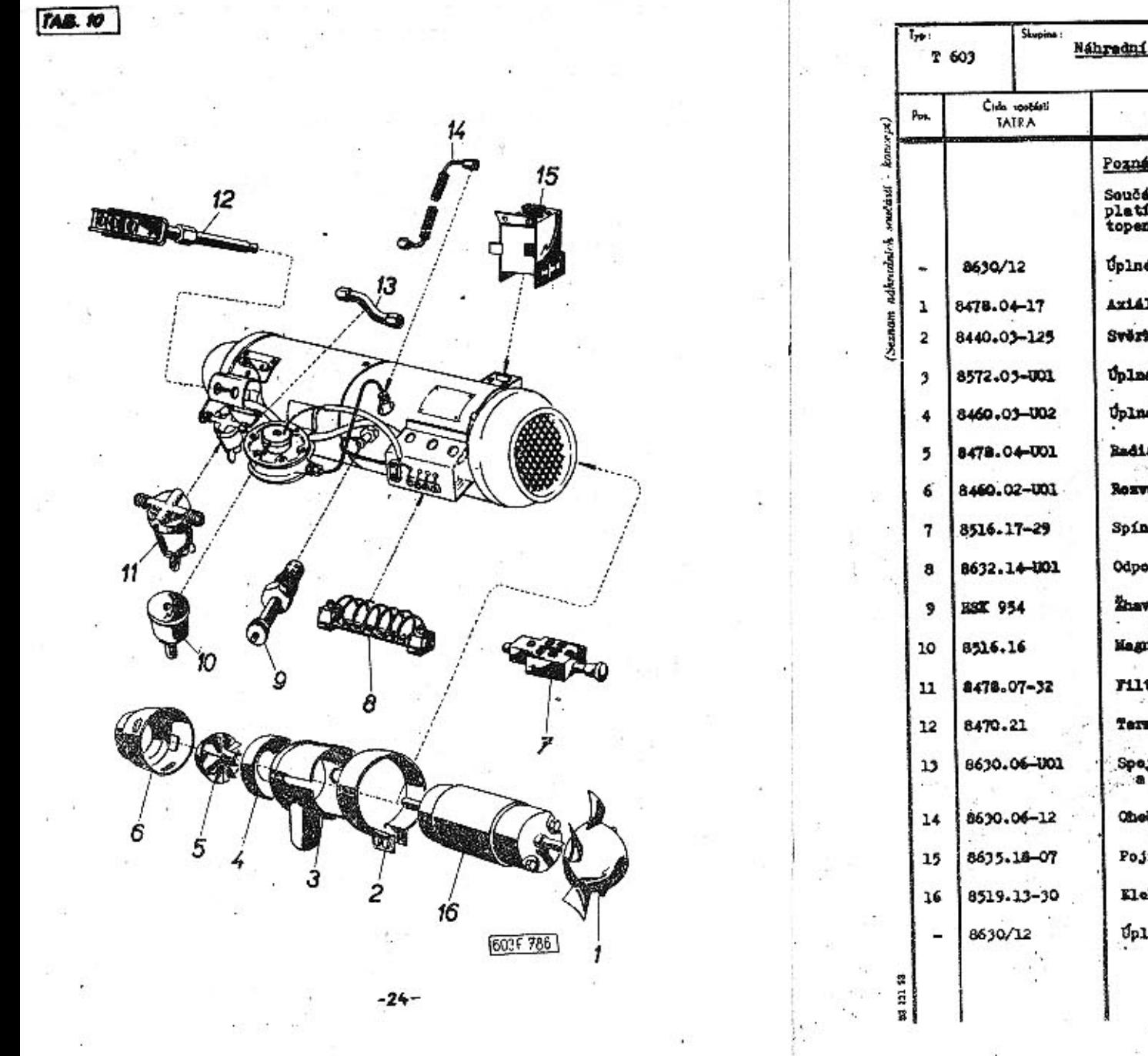

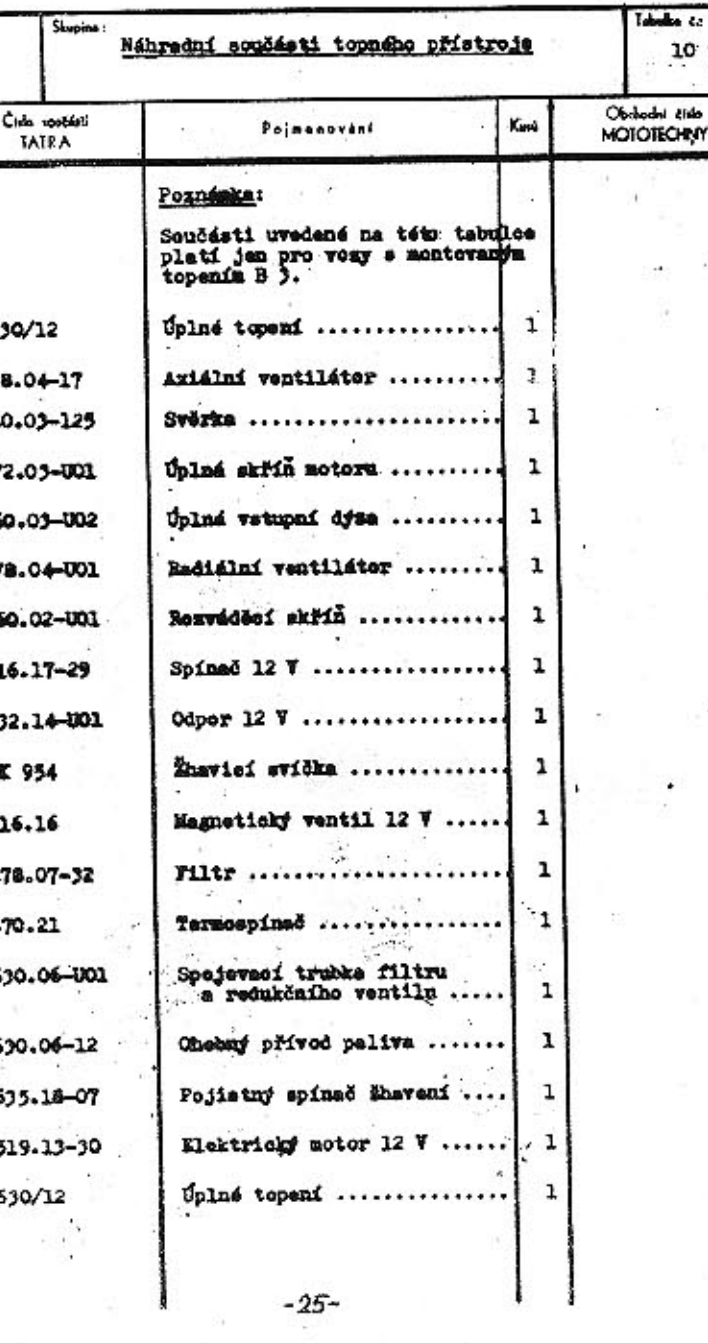

 $748.11$ 

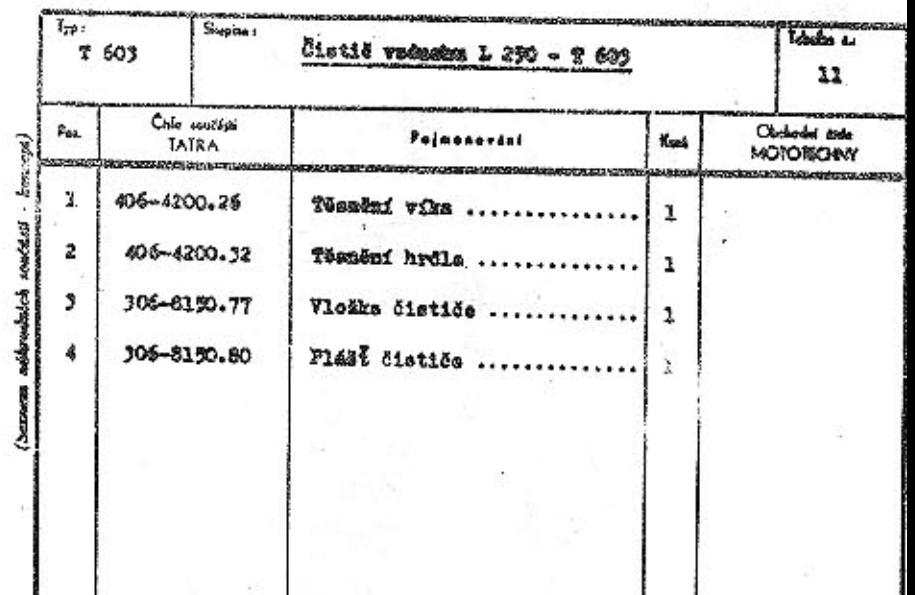

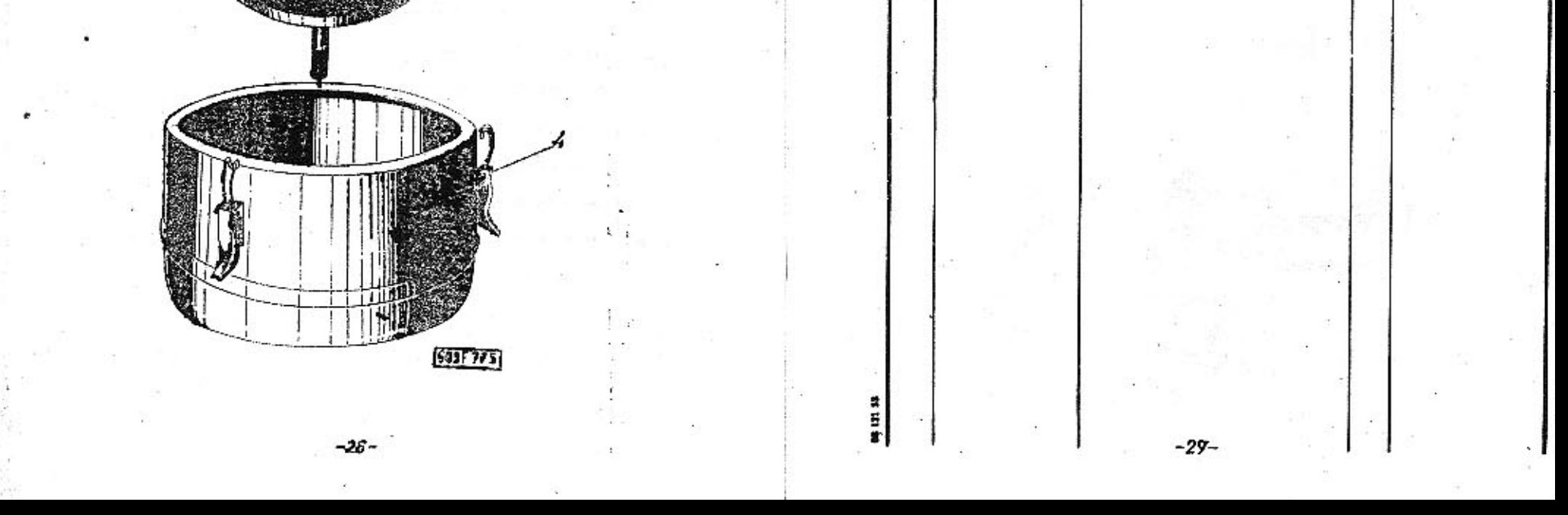

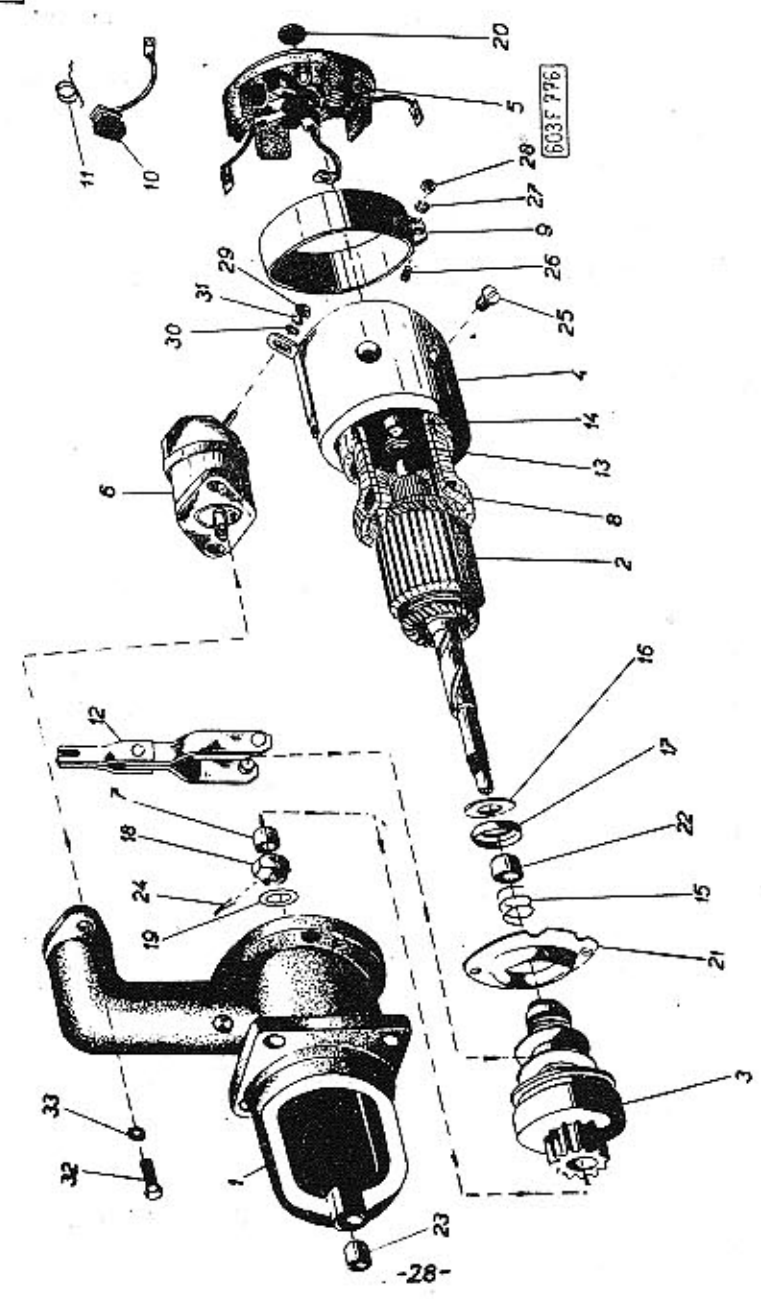

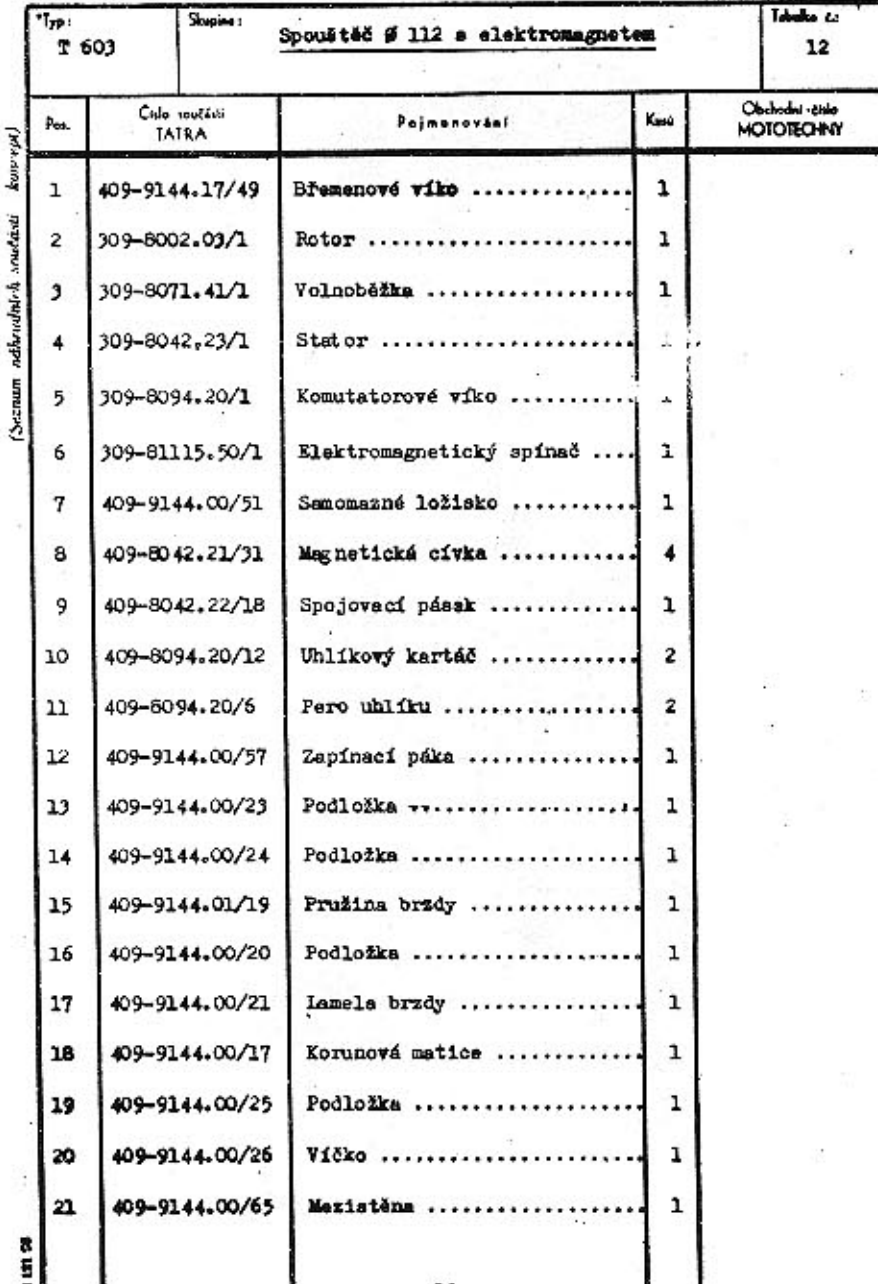

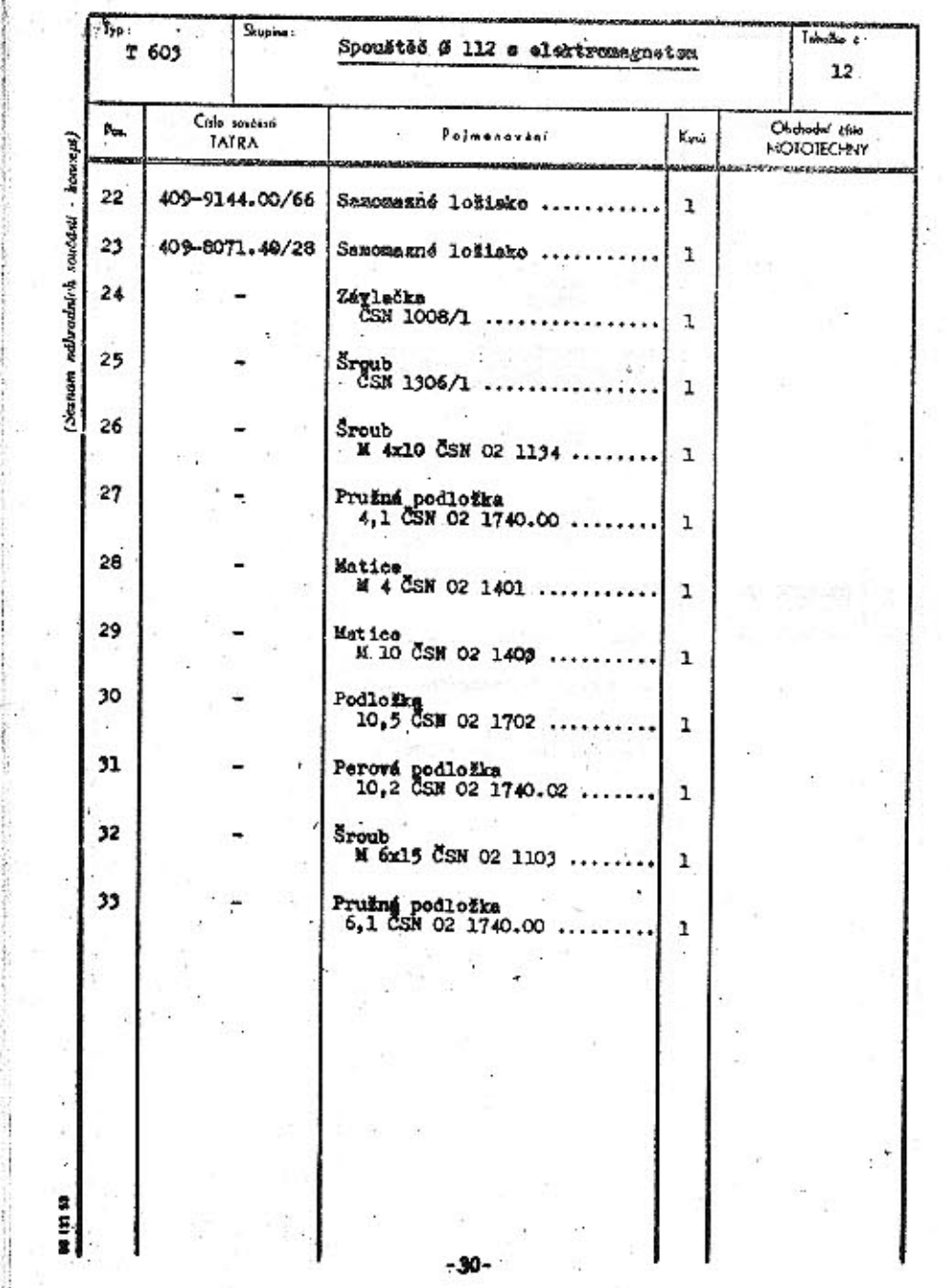

 $-30-$ 

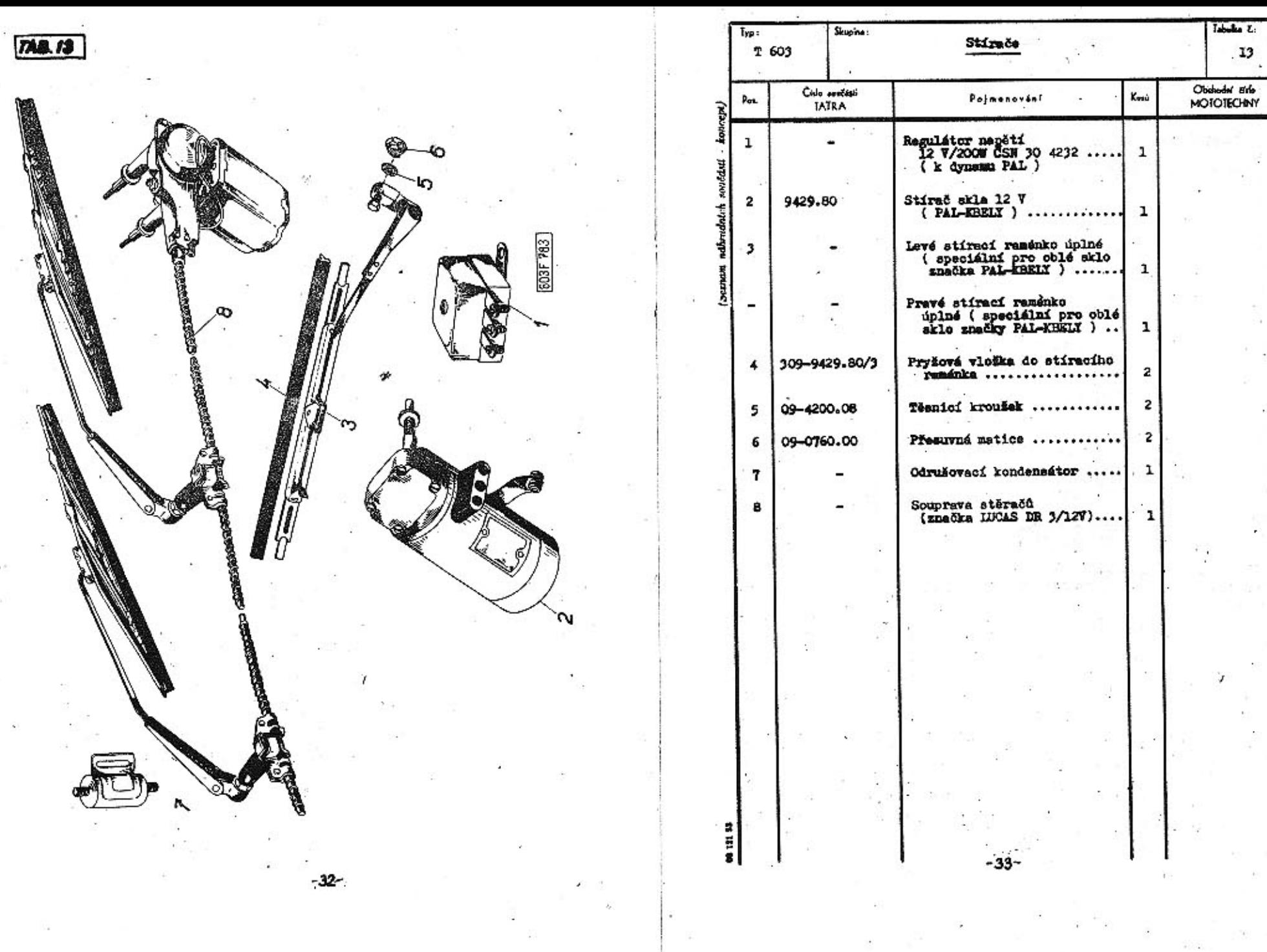

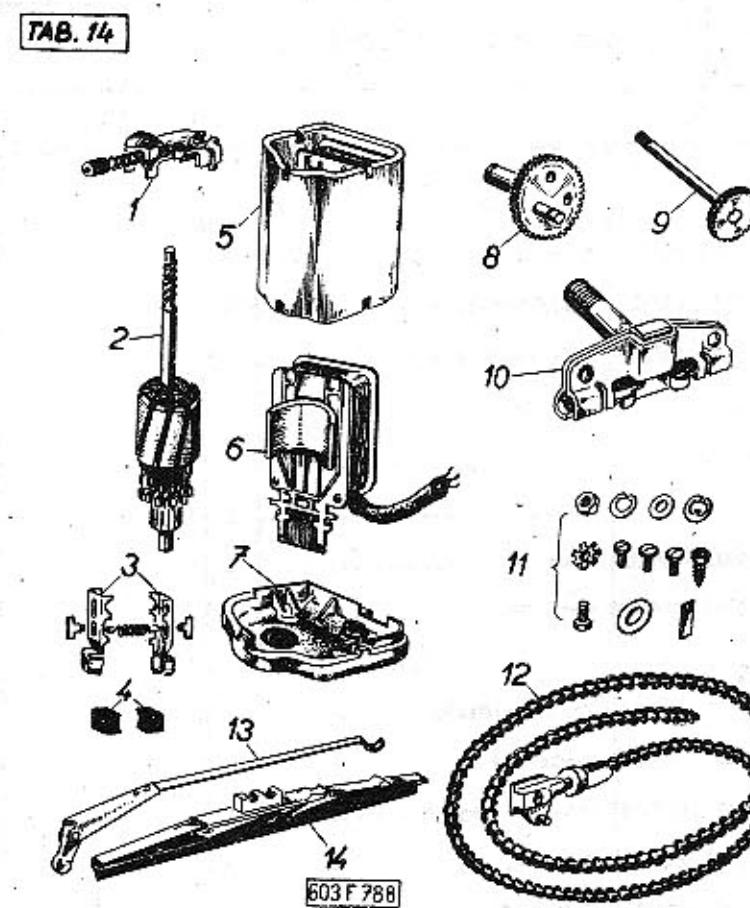

**14**<br>603 F 788

 $-34-$ 

 $\tilde{\phi}$ 

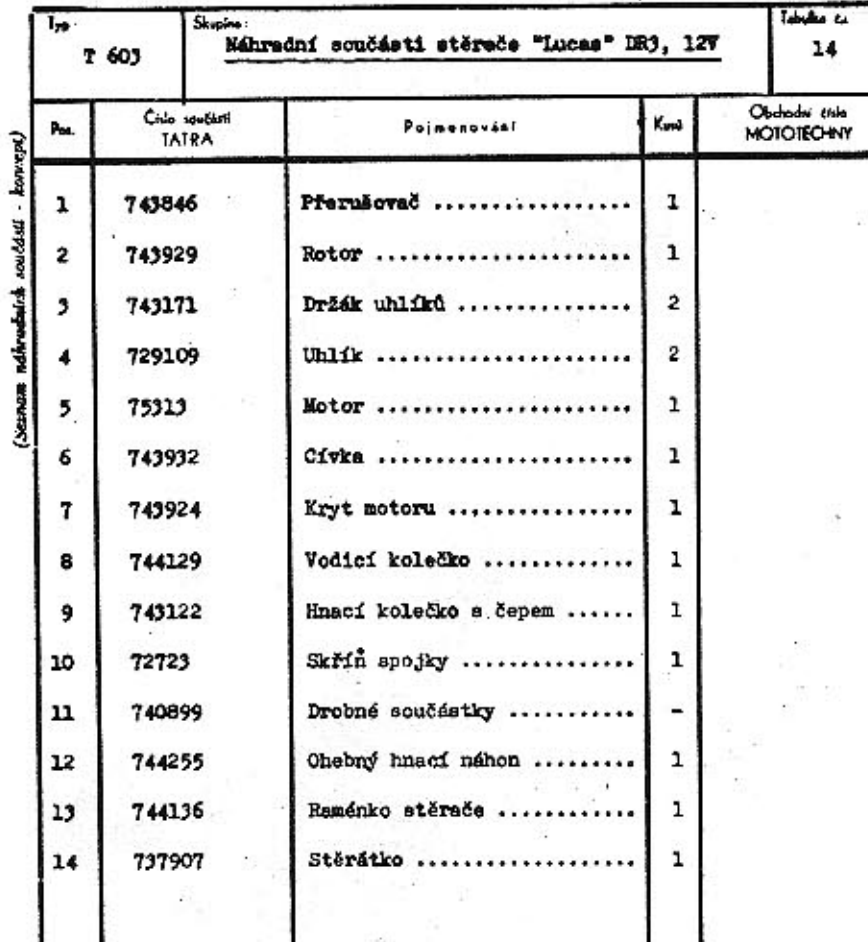

ama

×.

 $-35-$ 

ä, o.

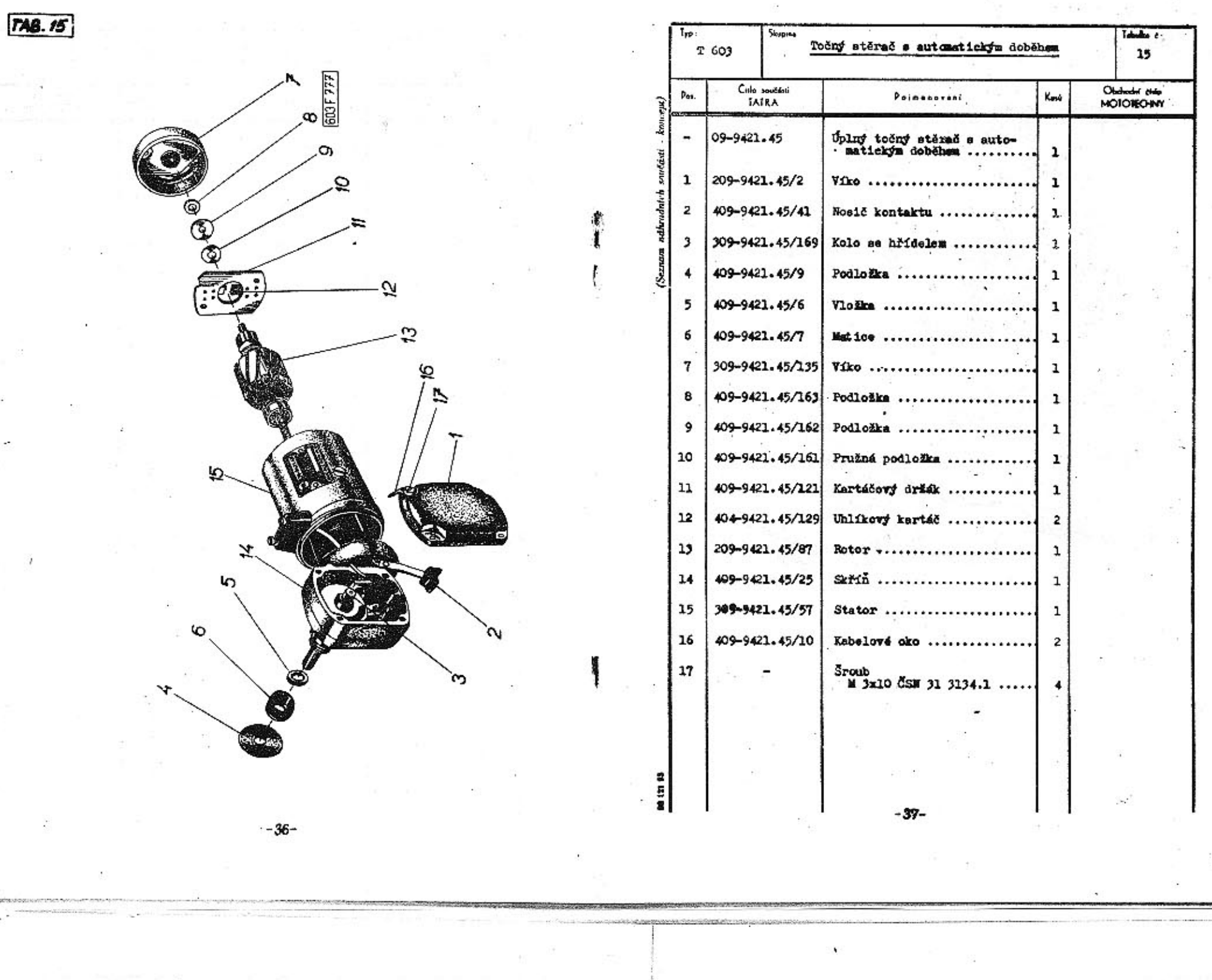

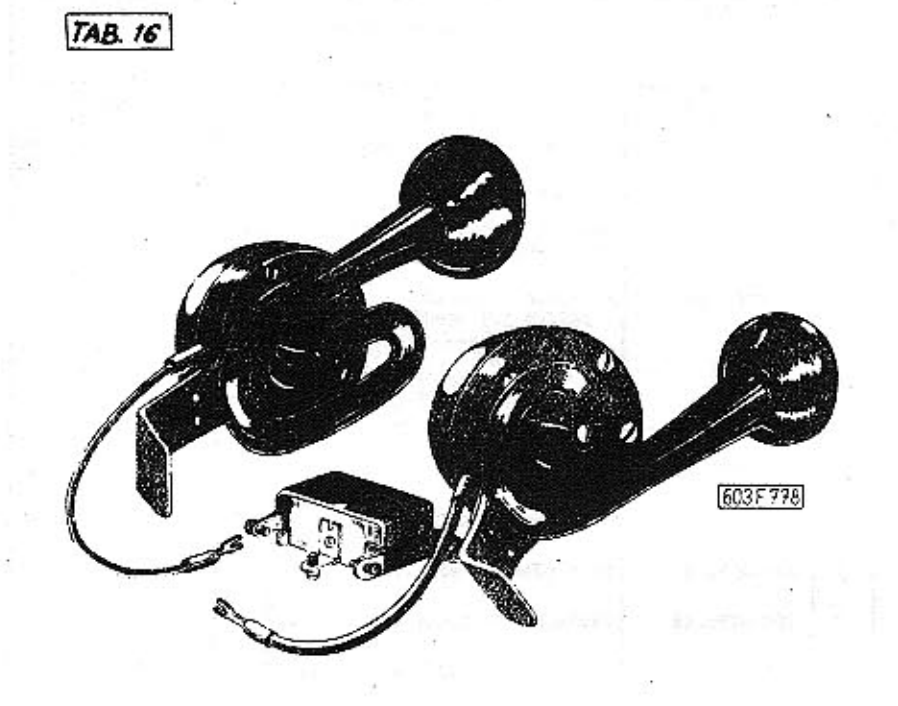

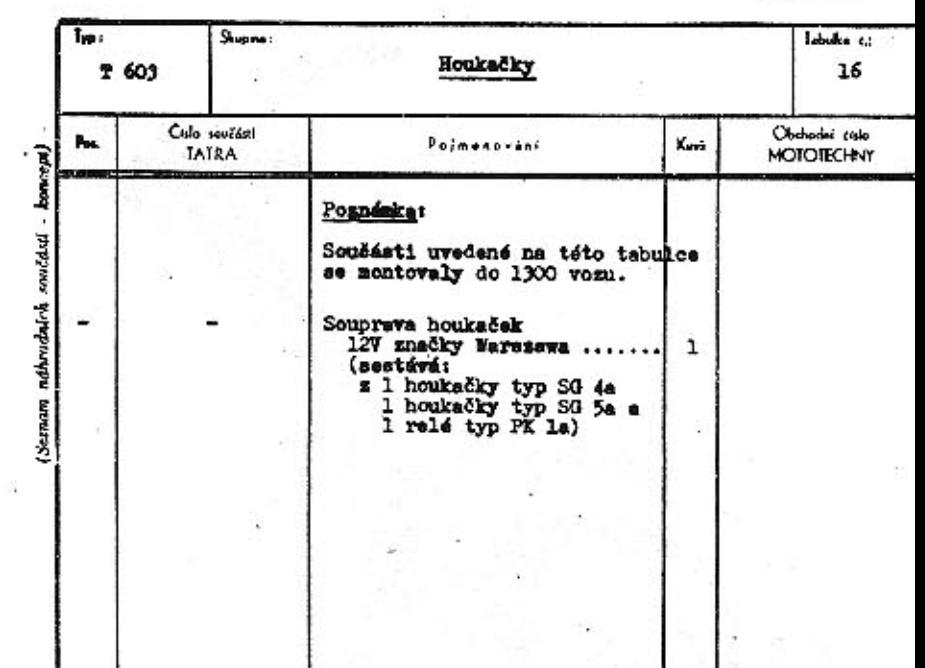

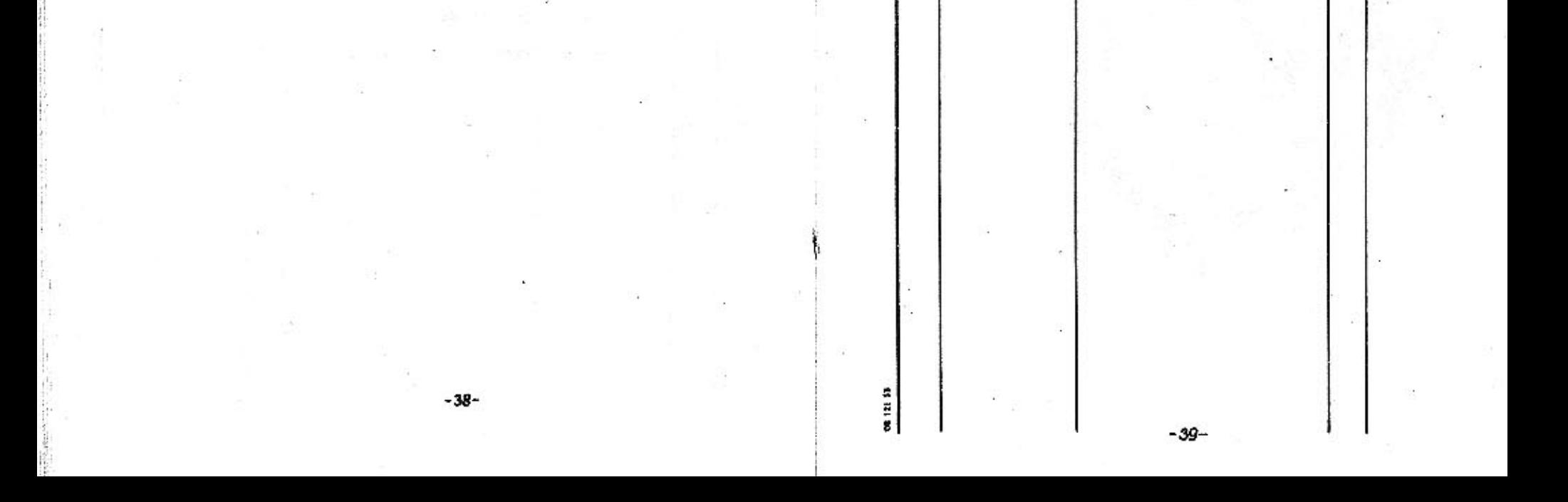

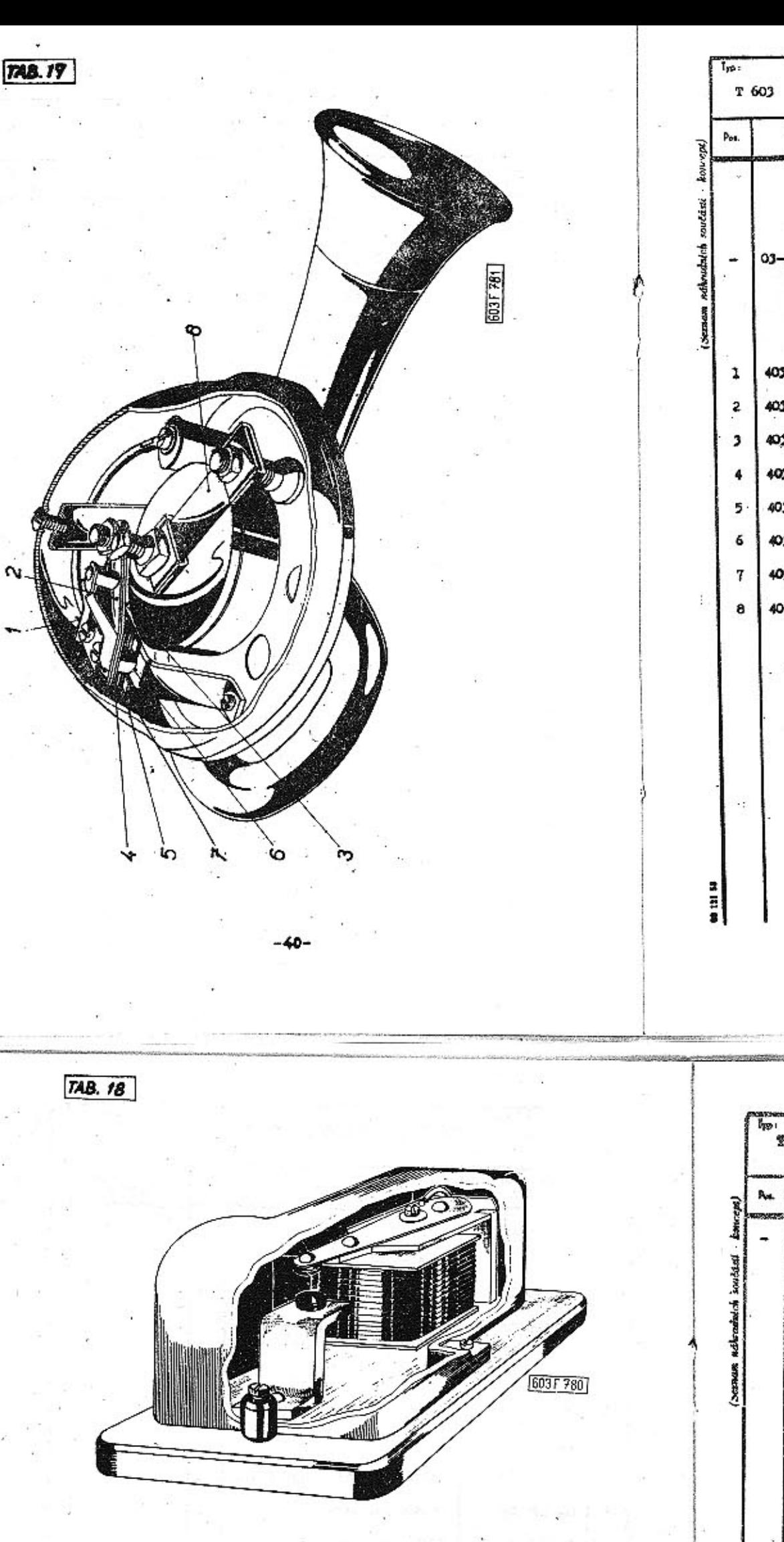

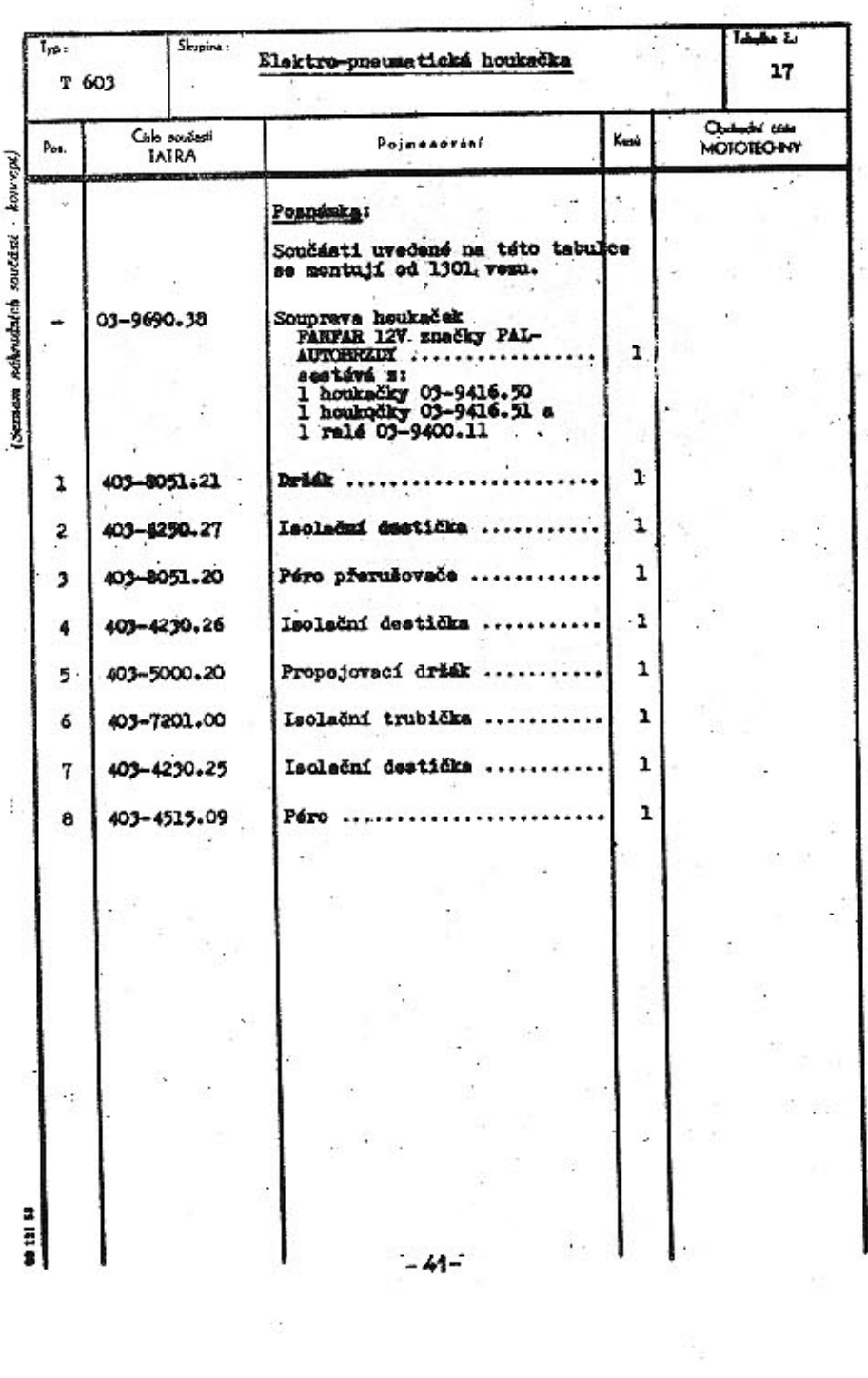

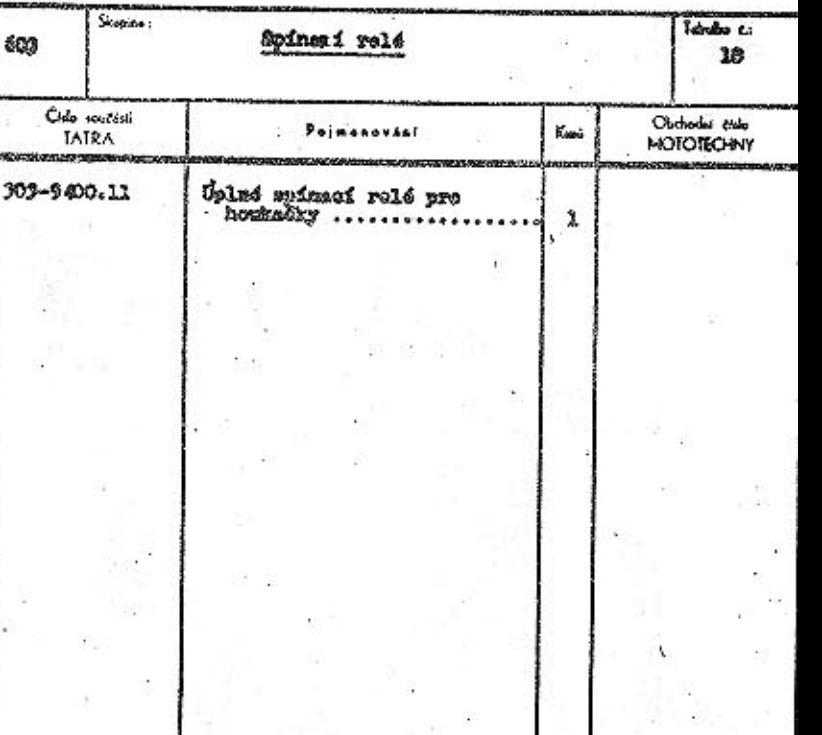

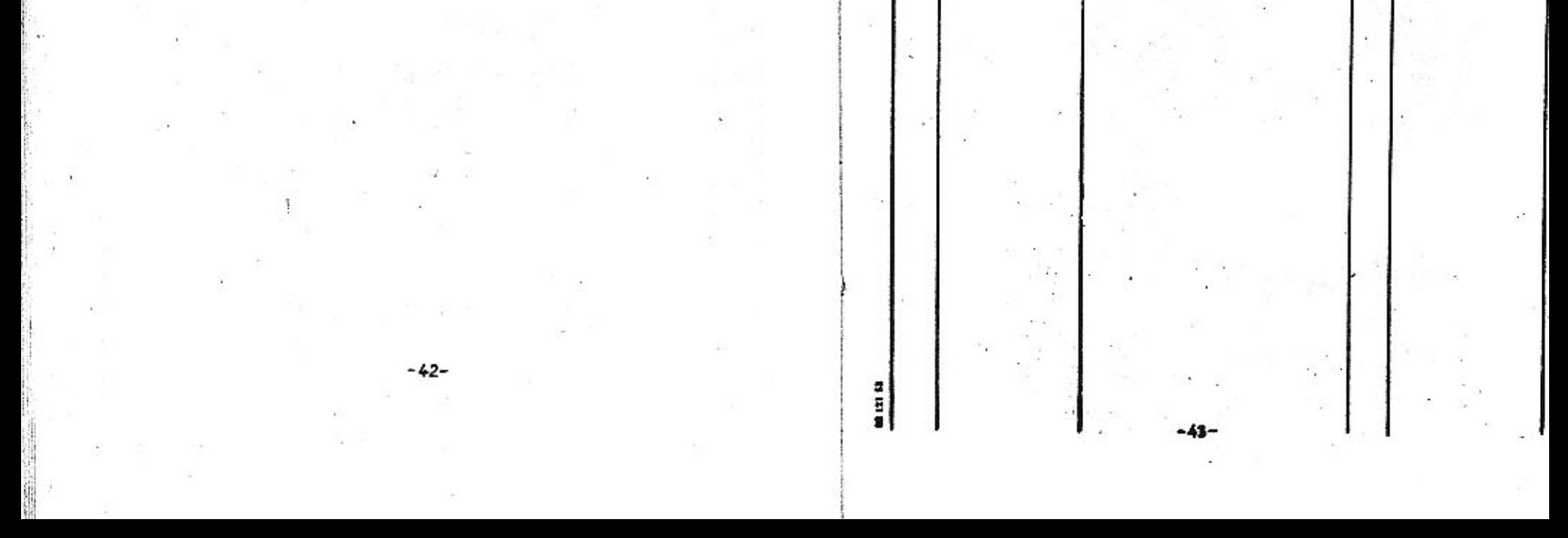

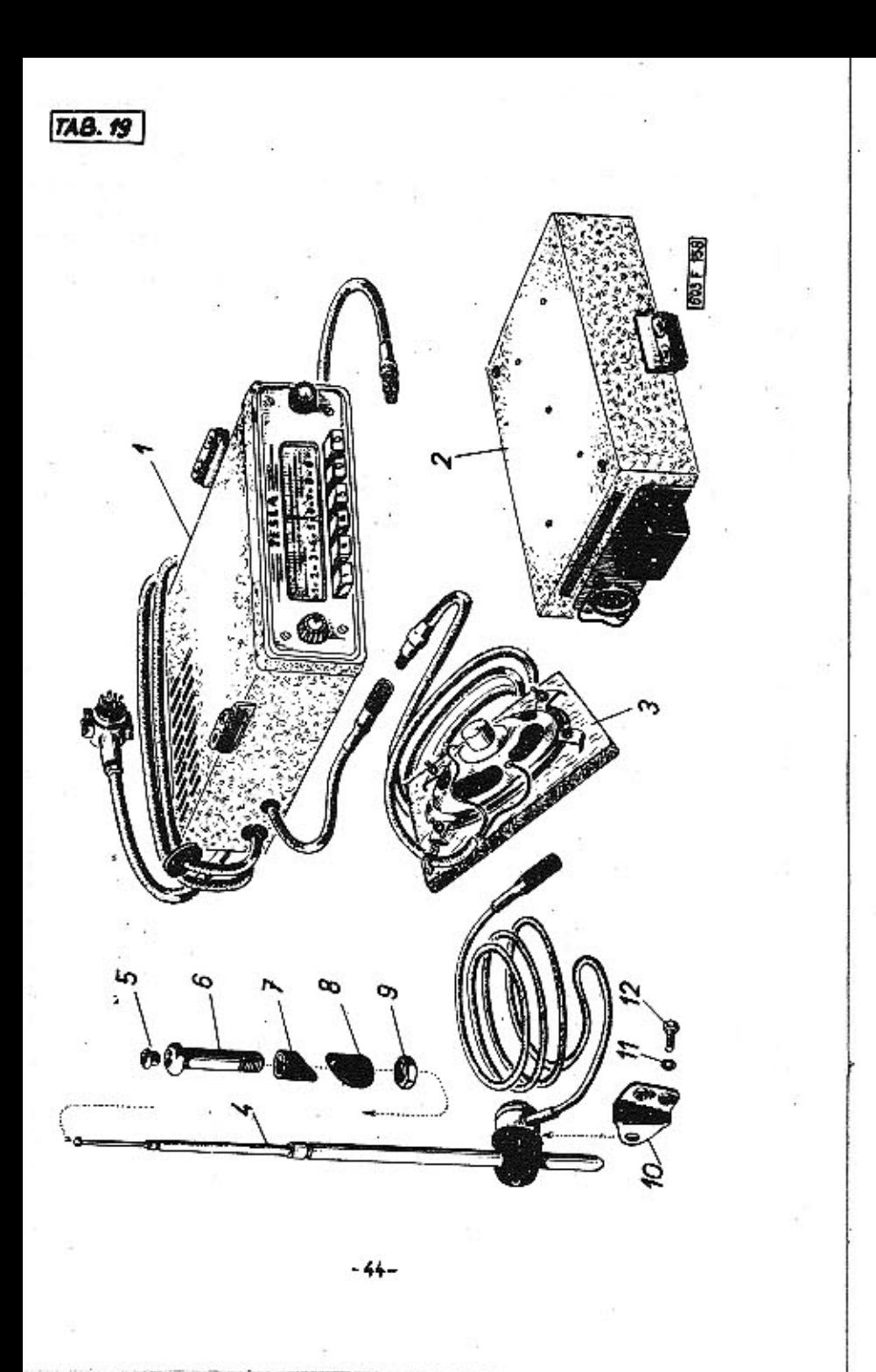

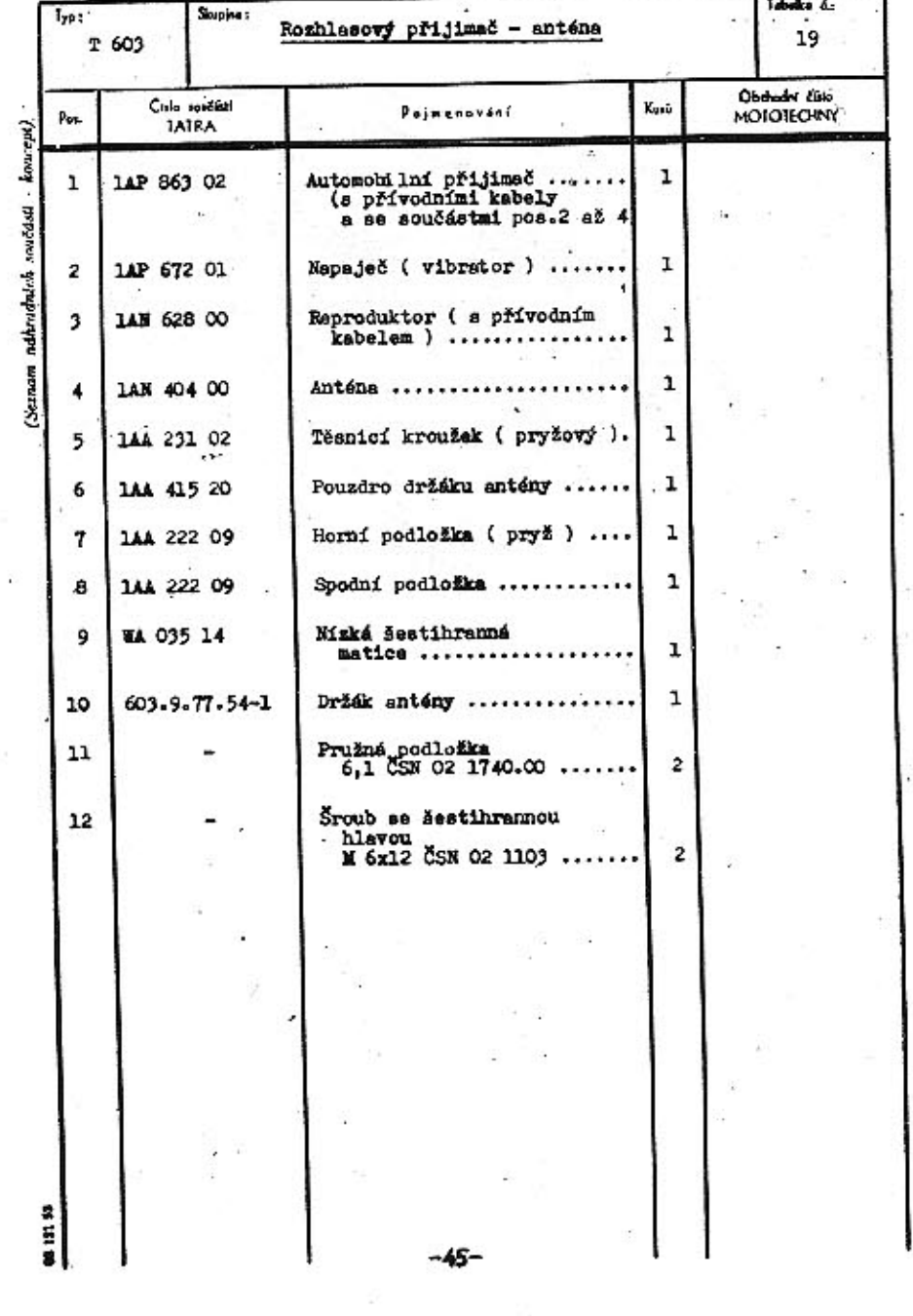

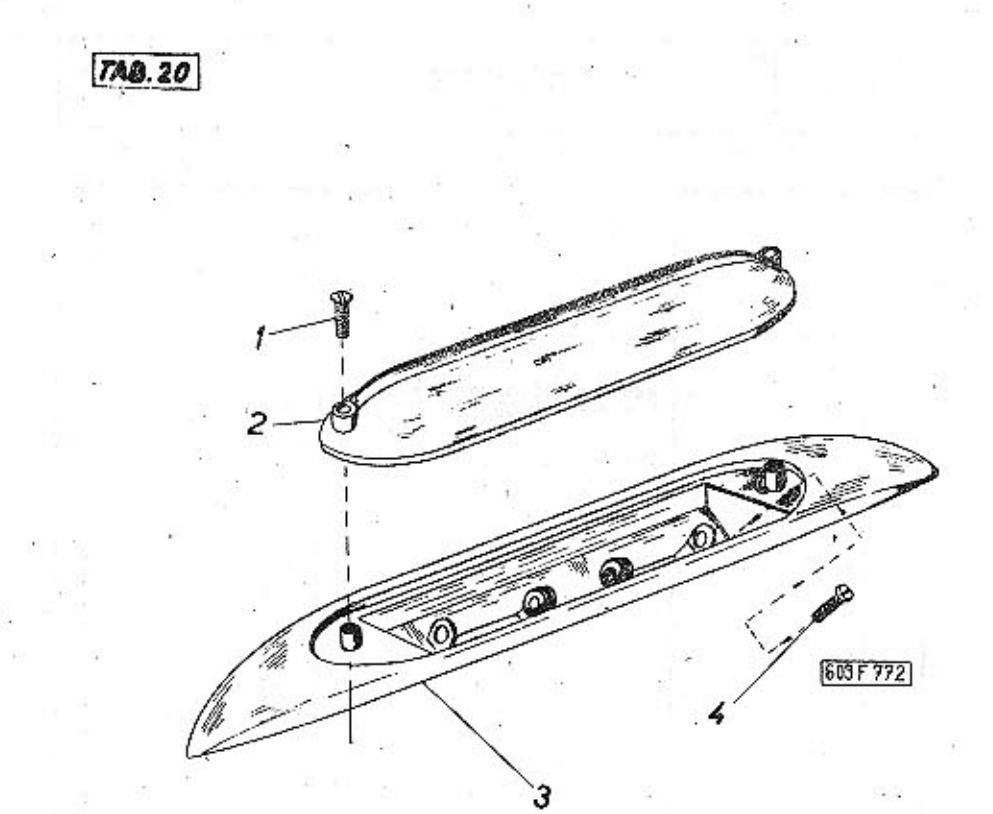

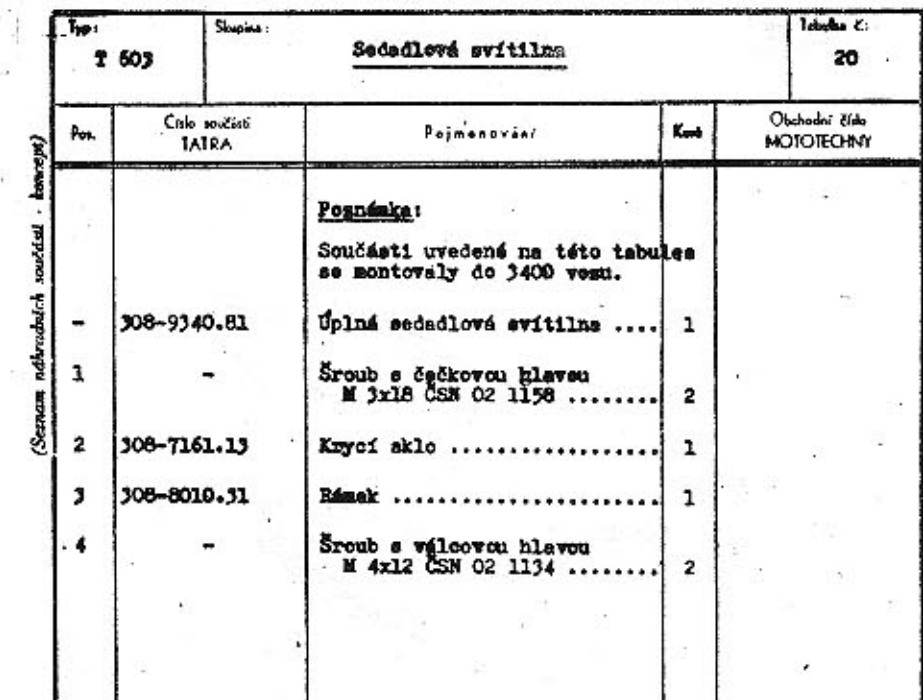

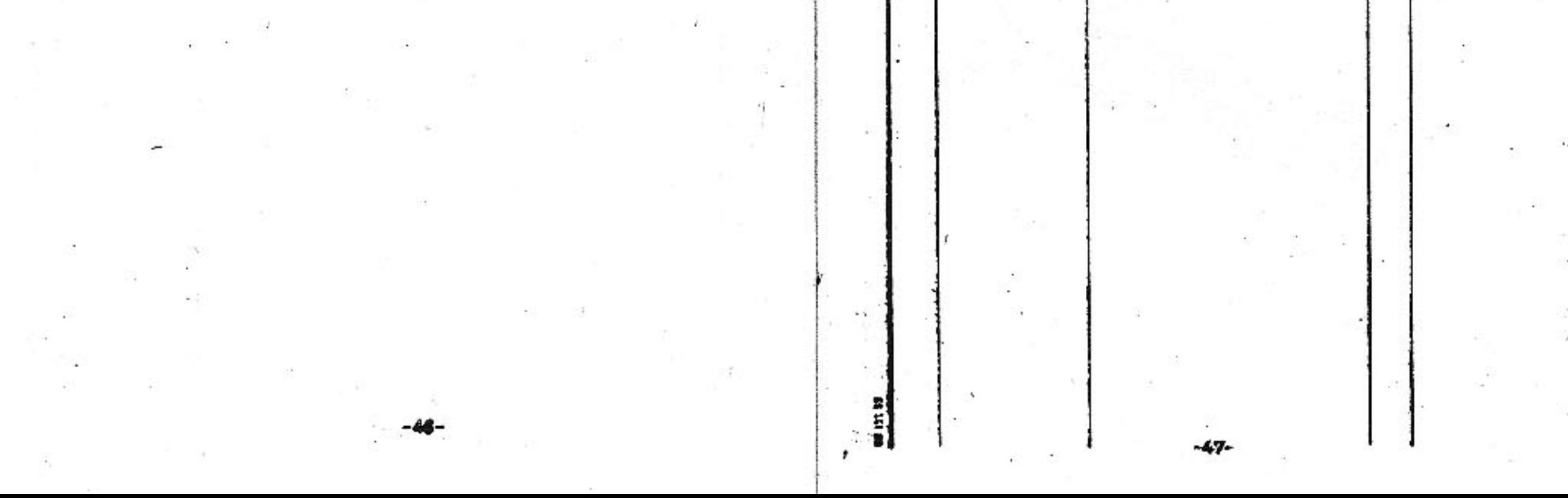

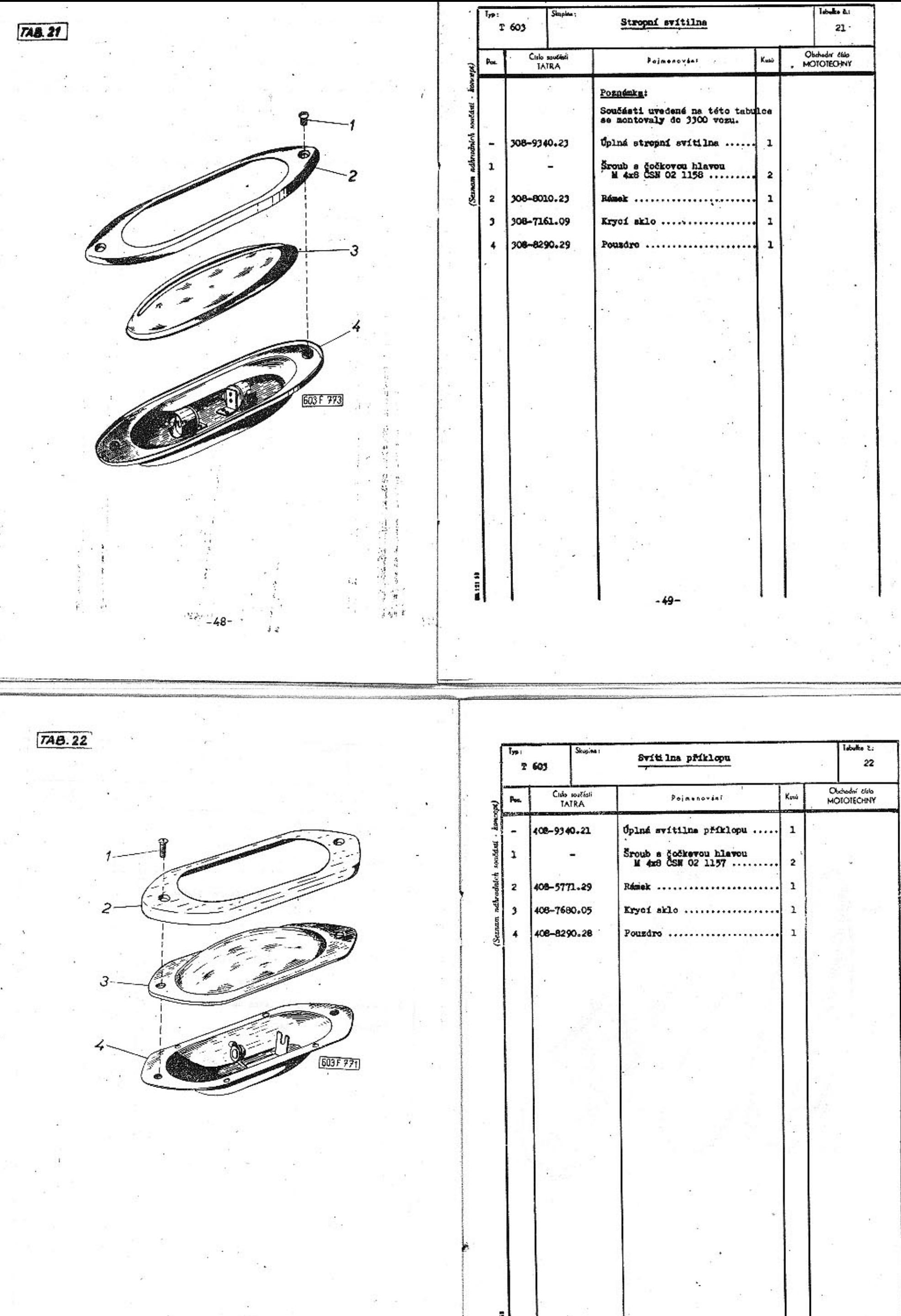

 $-50-$ 

**11 11 11** 

 $-51-$ 

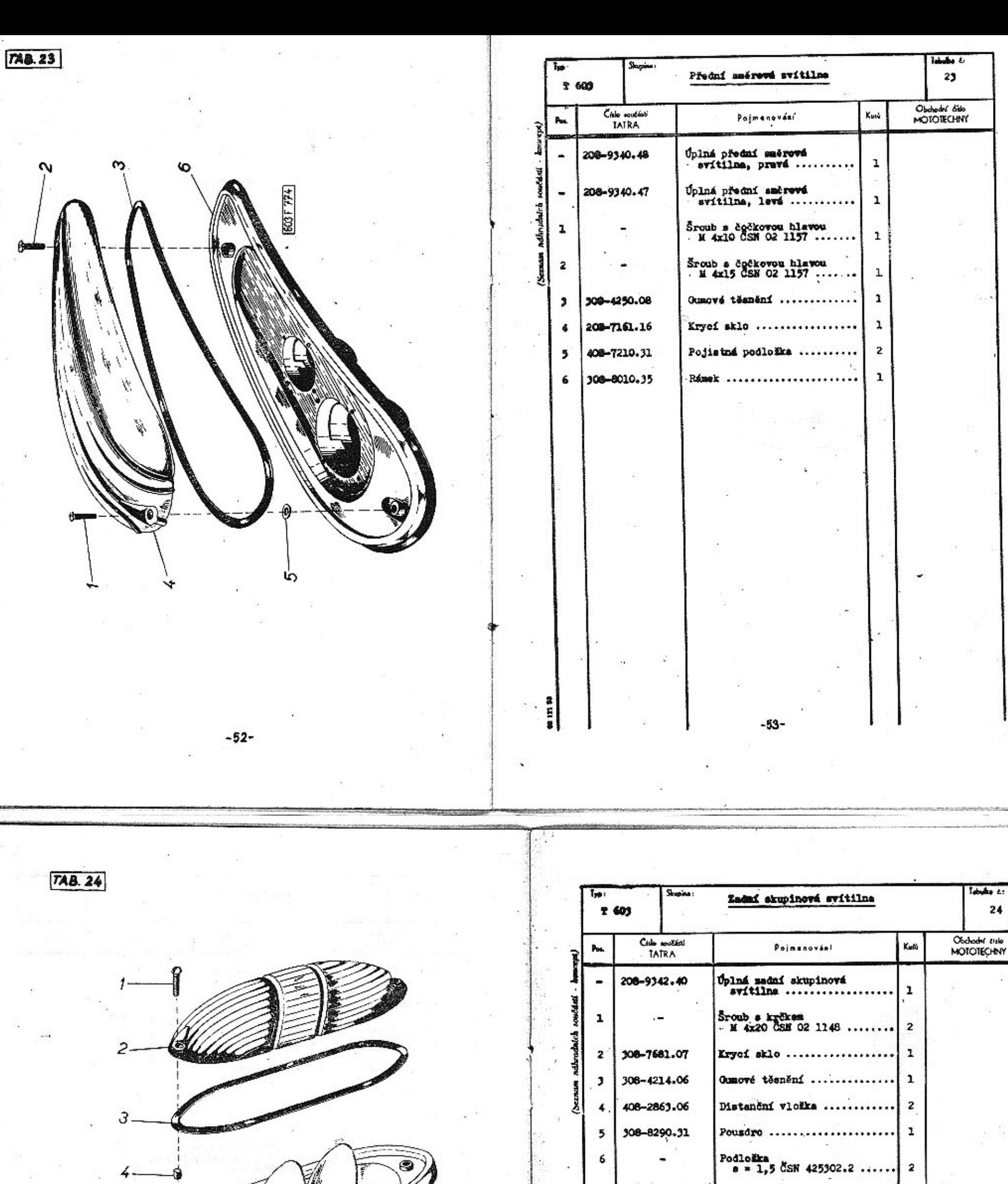

5 G

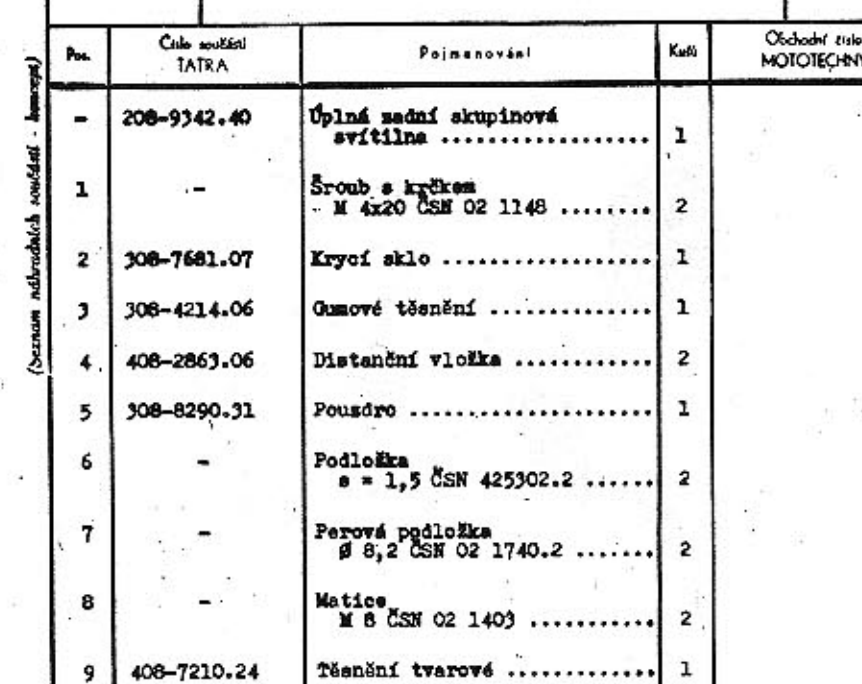

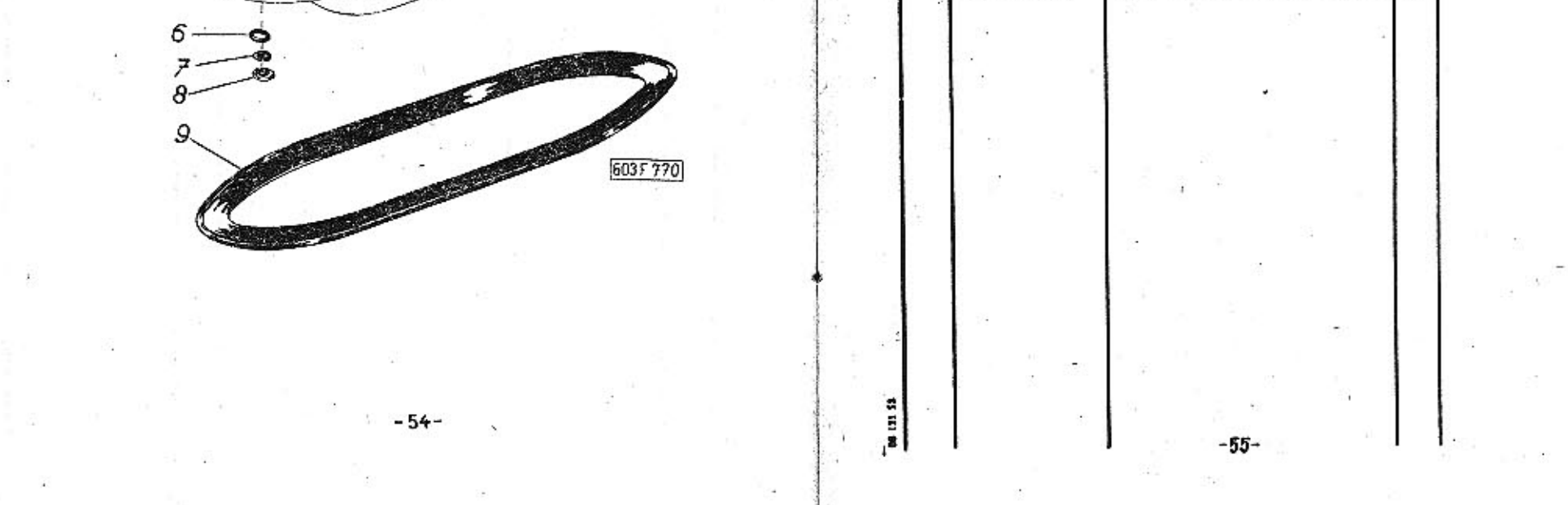

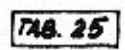

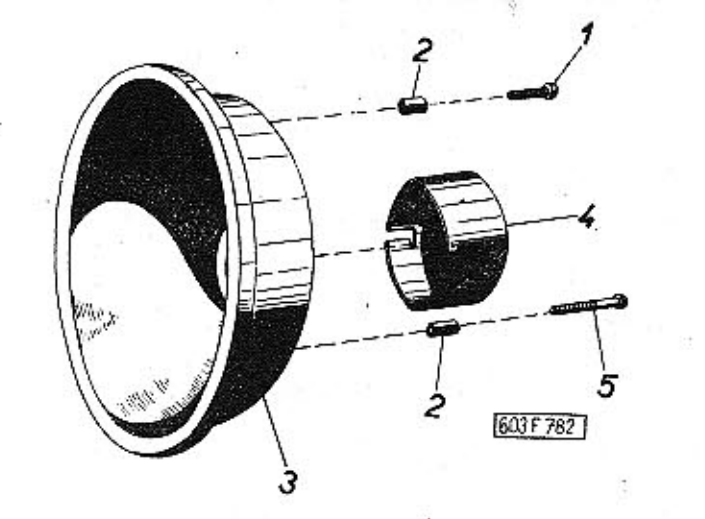

 $-56-$ 

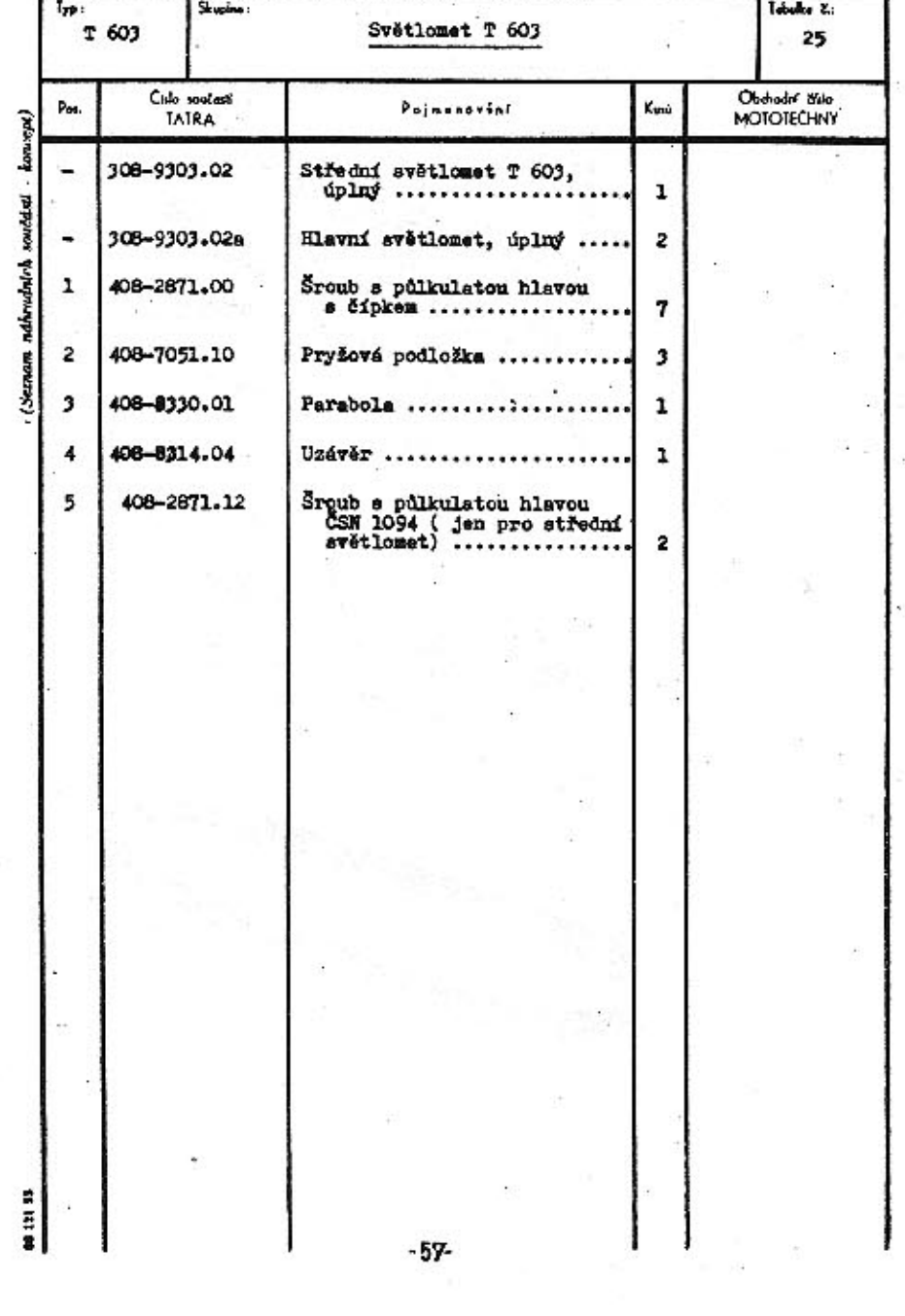

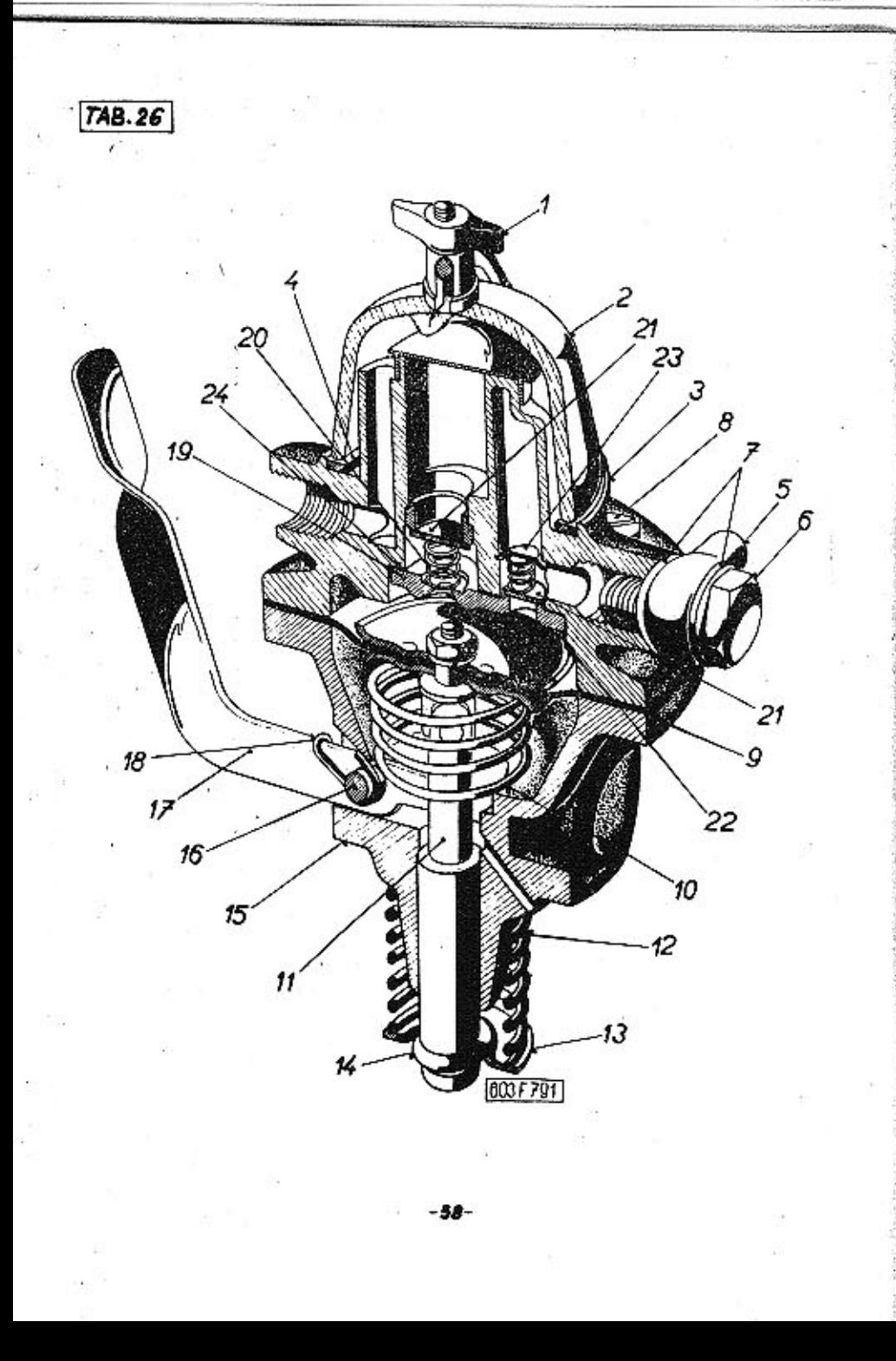

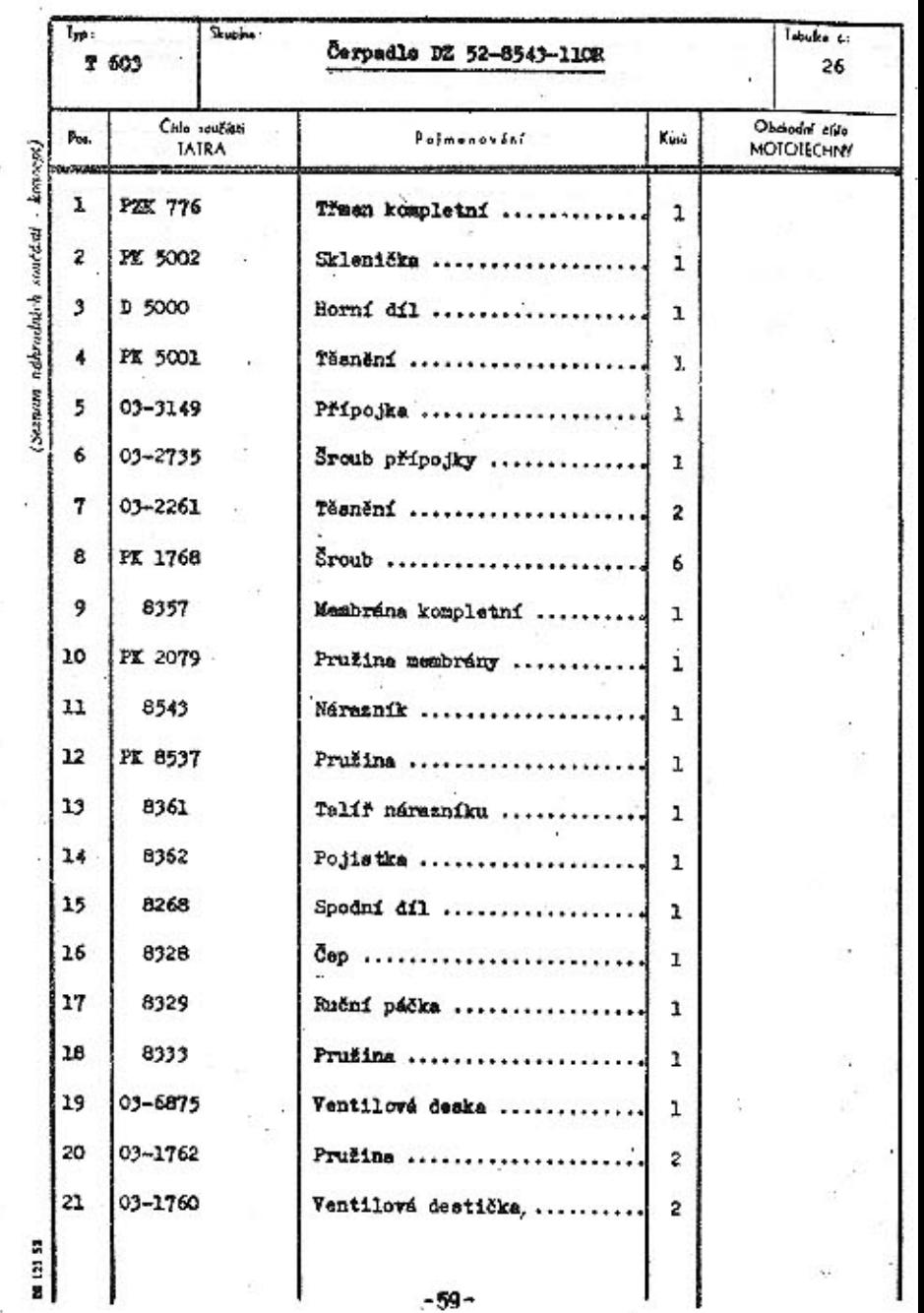

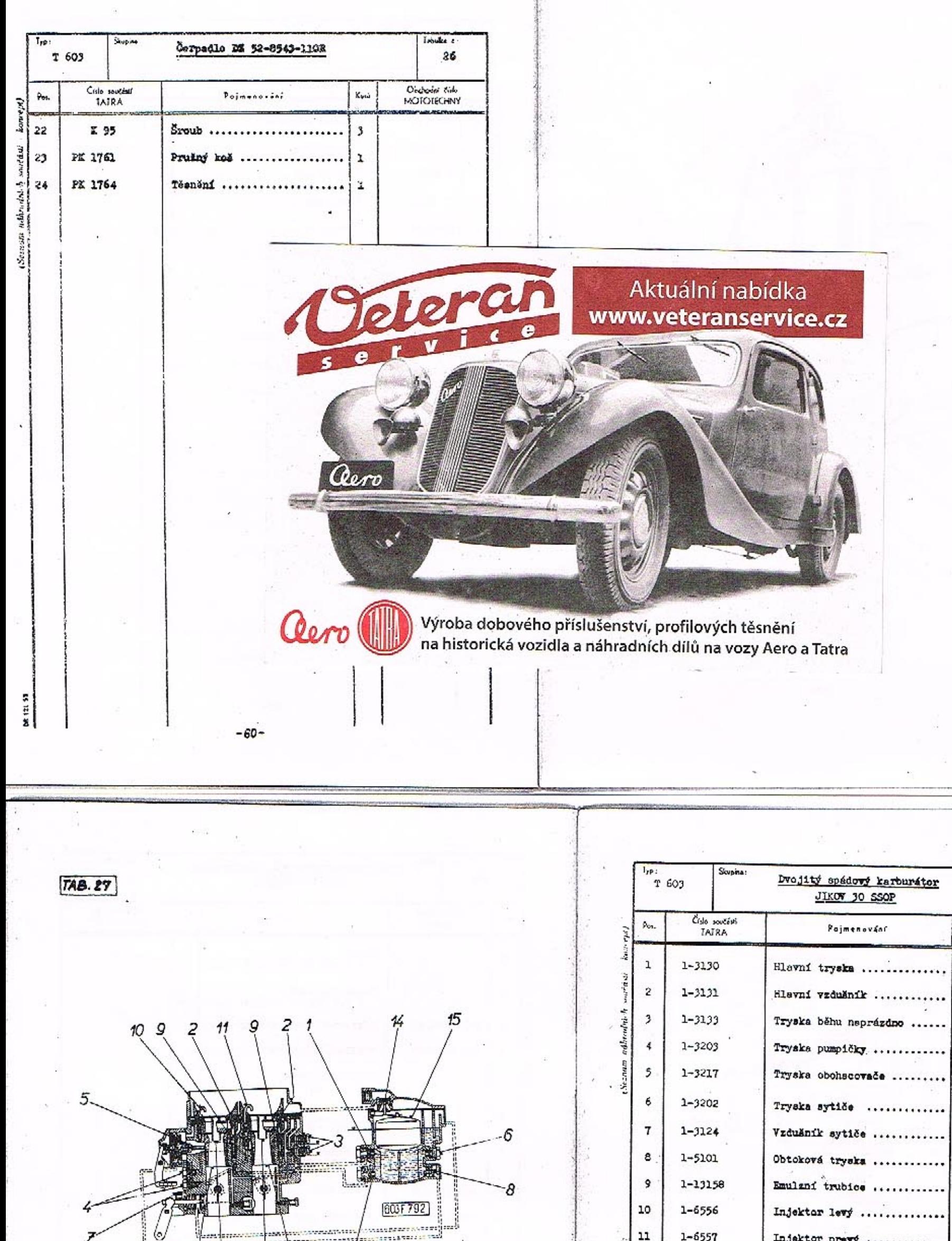

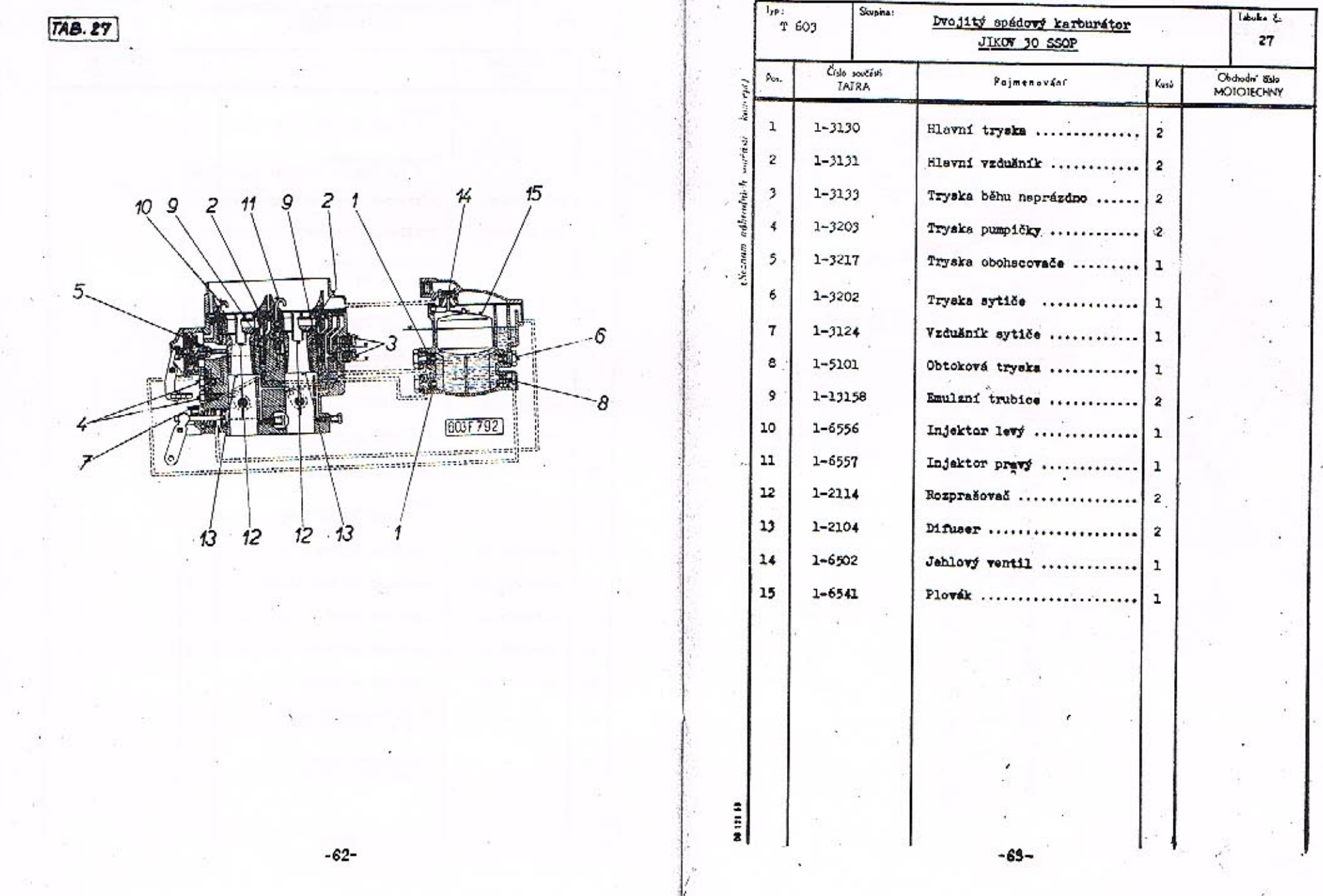

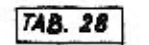

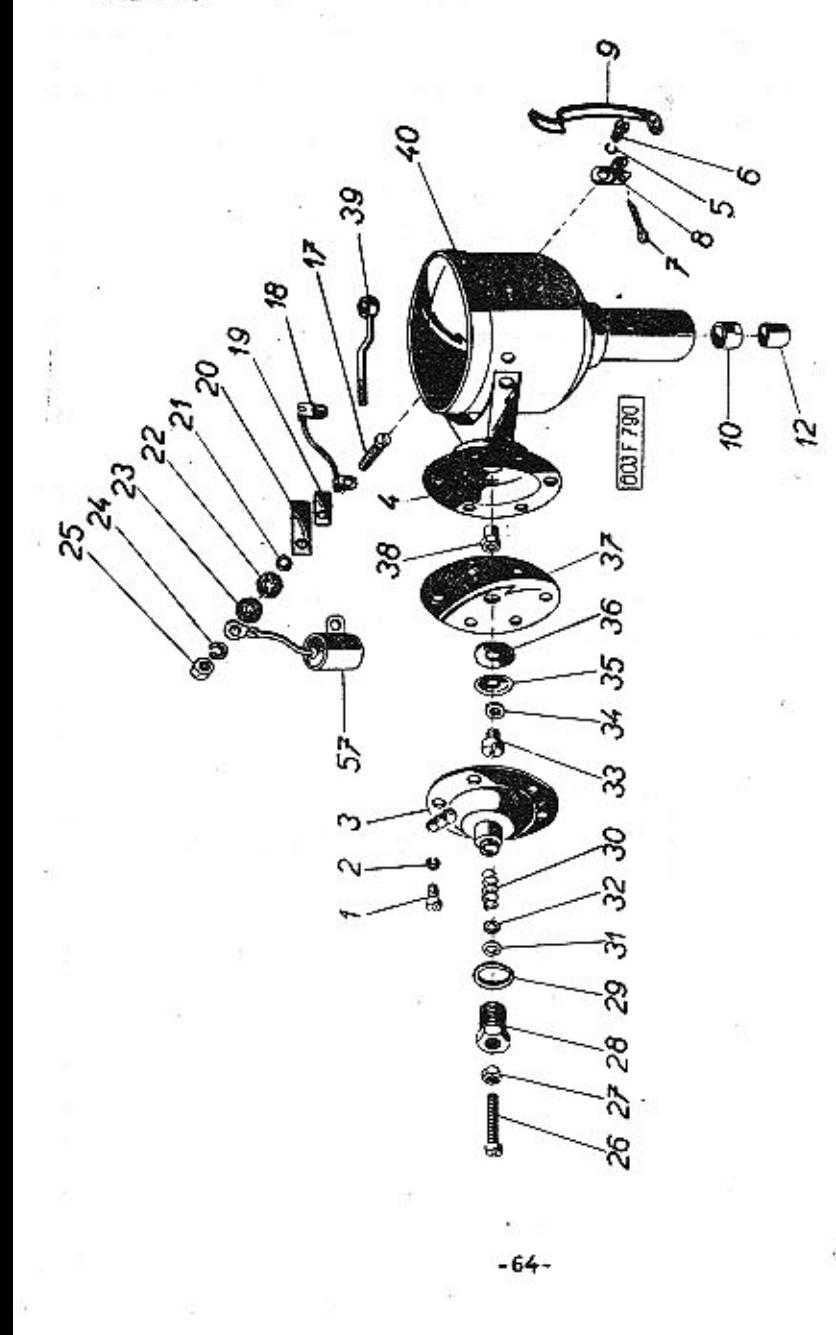

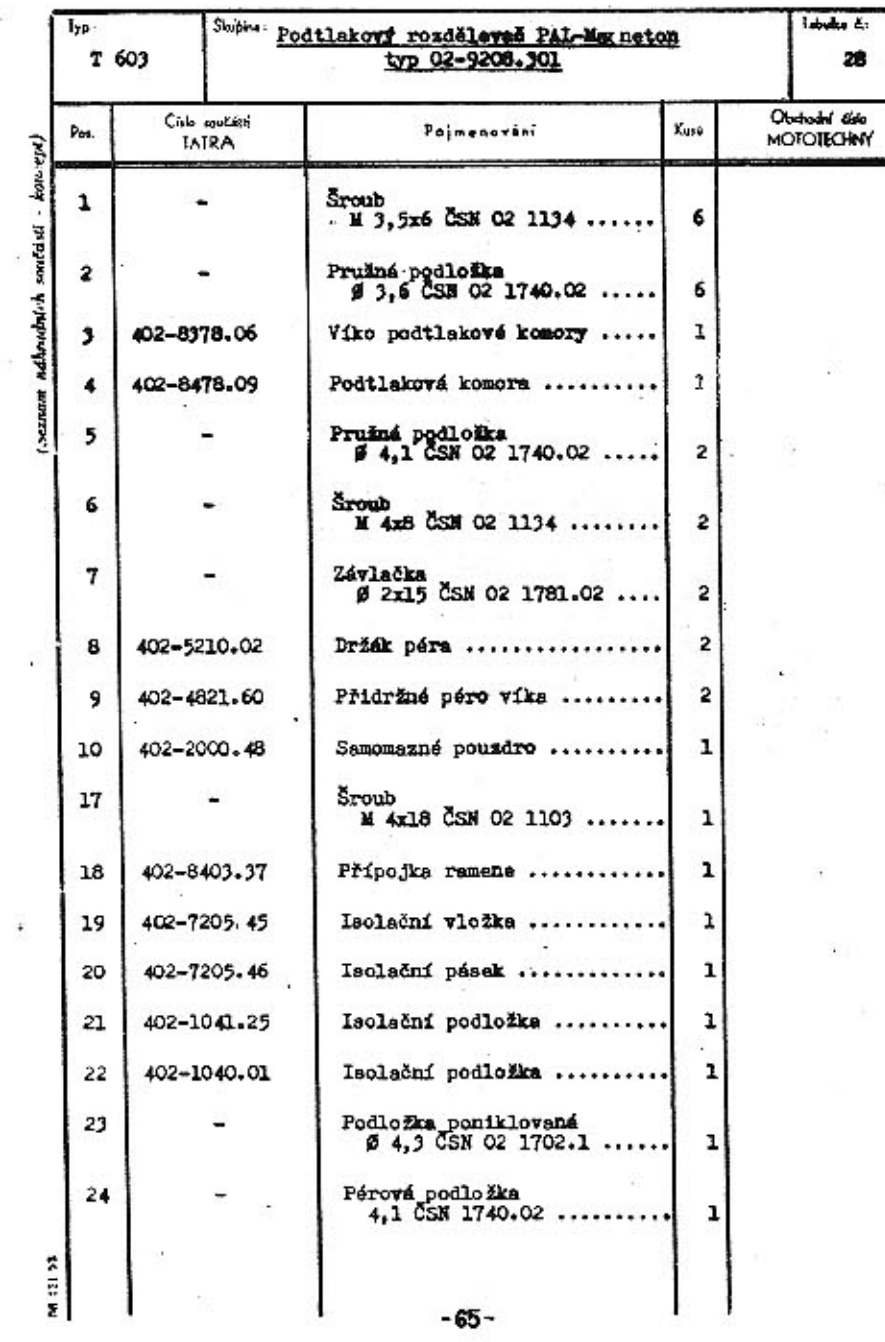

 $\label{eq:1} \mathbb{R}^2$ 

 $\frac{1}{\alpha}$ 

Ś.

p.

 $\frac{1}{2}$ 

 $\sim 10^{-1}$ 

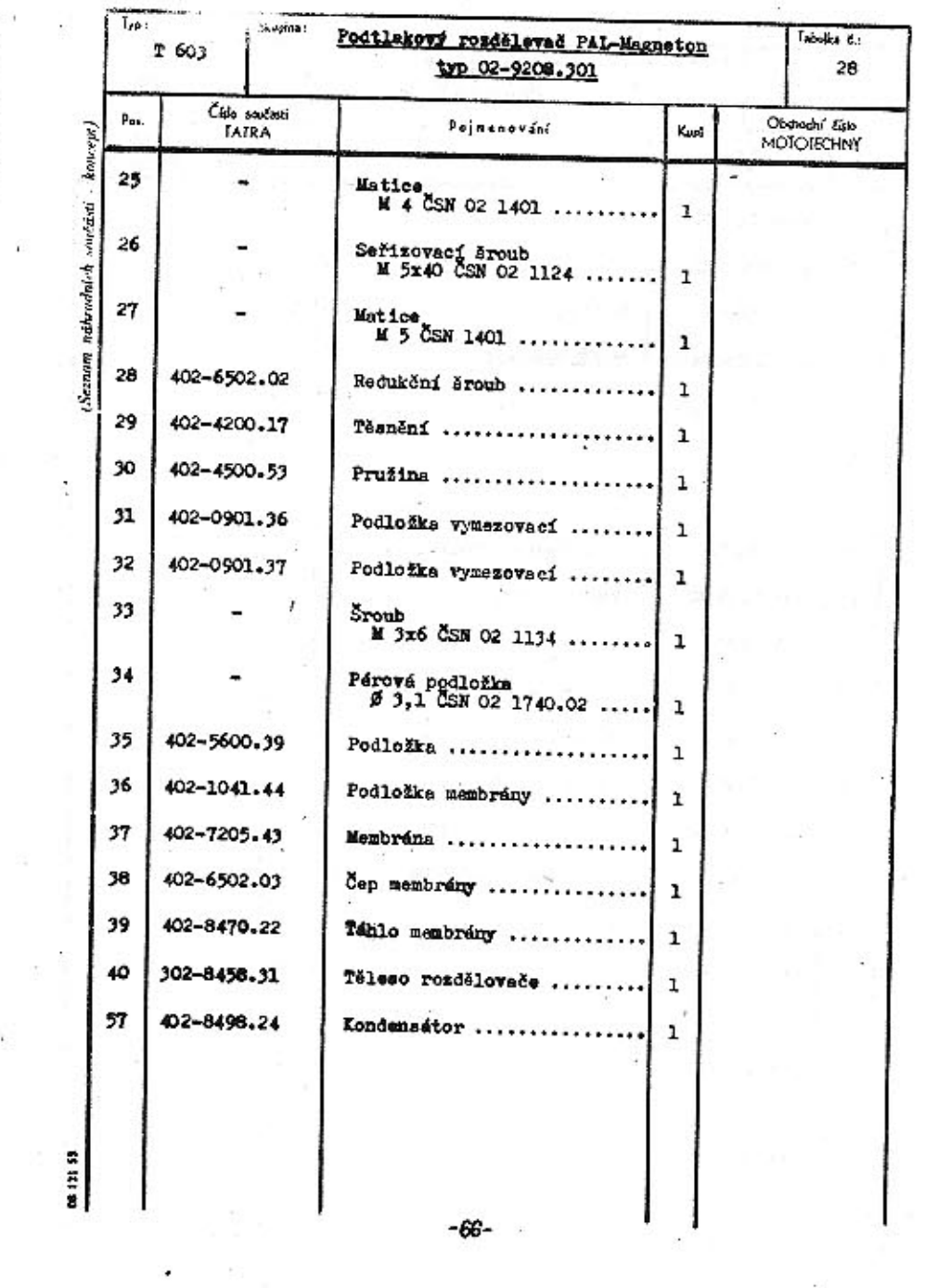

ł.

 $\mathbf{a} = \mathbf{a}$  .

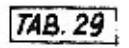

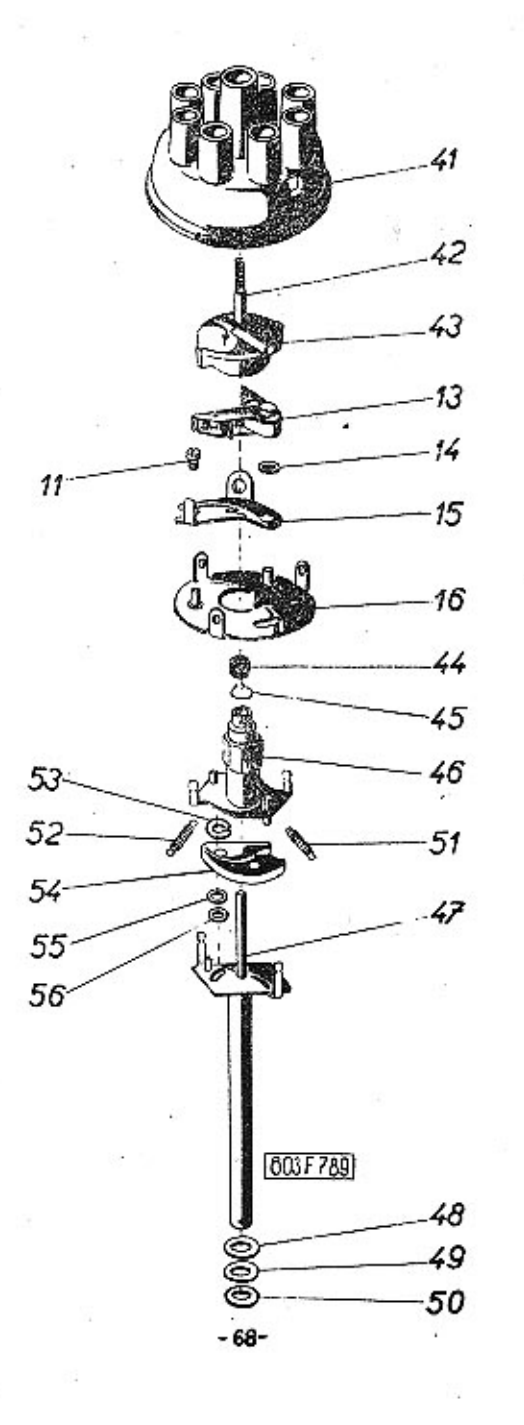

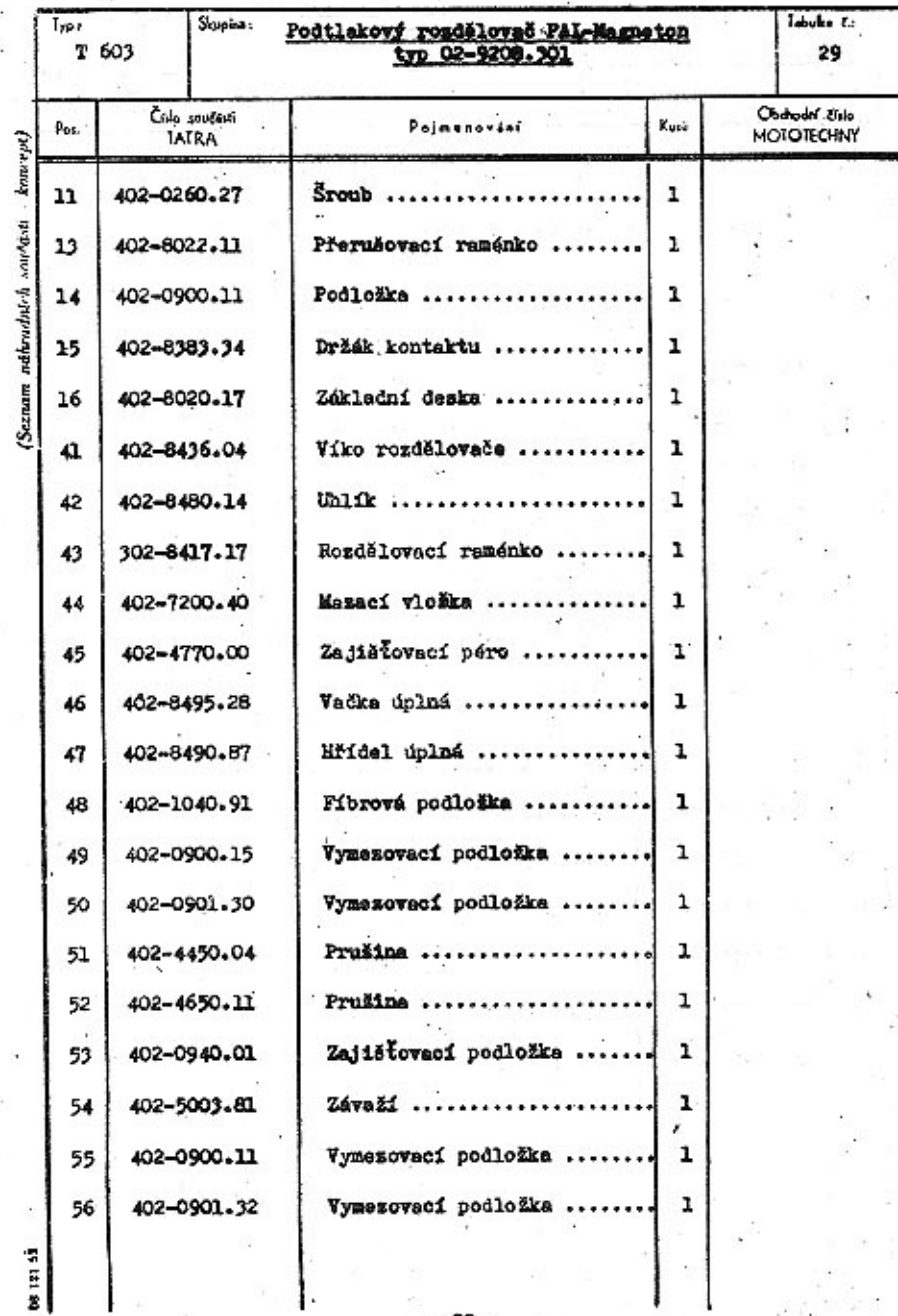

-69-